*RÉPUBLIQUE ALGÉRIENNE DÉMOCRATIQUE ET POPULAIRE MINISTÈRE DE L'ENSEIGNEMENT SUPÉRIEUR ET DE LA RECHERCHE SCIENTIFIQUE* **UNIVERSITÉ IBN-KHALDOUN DE TIARET FACULTÉ DES SCIENCES APPLIQUÉES**

**DÉPARTEMENT DE GÉNIE MÉCANIQUE LABORATOIRE DE RECHERCHE DES TECHNOLOGIES INDUSTRIELLES**

# **MÉMOIRE DE FIN D'ÉTUDES**

**Parcours : Master Domaine : Sciences & Technologie Filière : Génie Mécanique Spécialité : Energétique**

# **THÈME**

# *Prédiction des échauffements dans la zone de coupe : Application à l'usinage de l'acier 42CrMo4.*

*Présenté par Messieurs : BENASLA Karim & SRIBA Tarek Yacine*

**Devant le Jury :**

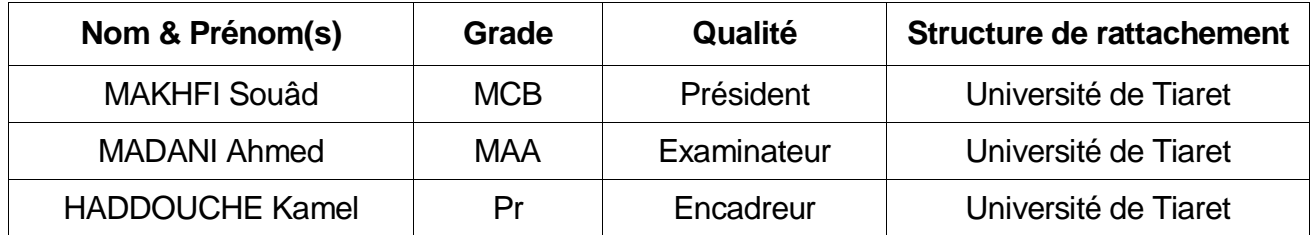

**PROMOTION 2018/2019**

# *Dédicace*

*À nos très chères mères,*

*À nos très chers pères,*

*À nos frères Amine, Ayman, Ameur et Brahim,*

*À nos sœurs Amina et Hafida, et Hanan et Samia,*

*À nos familles,*

*À nos amis Abdellah, Sid Ahmed, Hafid, et Abdeljalil.*

# *Remerciements*

*Ce travail a été effectué au sein du Laboratoire de Recherche des Technologies Industrielles (LRTI) de l'Université Ibn Khaldoun de Tiaret, dirigé par Monsieur HADDOUCHE Kamel, Professeur au Département de Génie Mécanique, à qui nous exprimons toute notre profonde reconnaissance, et qui nous a témoigné de sa confiance et de son aide scientifique, et qui par son expérience, sa compétence, ses conseils avisés et ses encouragements nous a transmis la passion dans la recherche scientifique.*

*Nous sommes également très reconnaissants envers le Jury pour l'honneur qu'il nous fait d'avoir accepté d'examiner notre mémoire de Master, et nous le remercions également pour le temps qu'il passe à évaluer notre manuscrit.*

*Nos vifs remerciements à tous nos Enseignants du Département de Génie Mécanique de la Faculté des Sciences Appliquées de l'Université de Tiaret.*

*Enfin, nous remercions toute personne qui a contribué de près ou de loin à la réalisation de ce modeste travail.*

# **LISTE DES ABREVIATIONS**

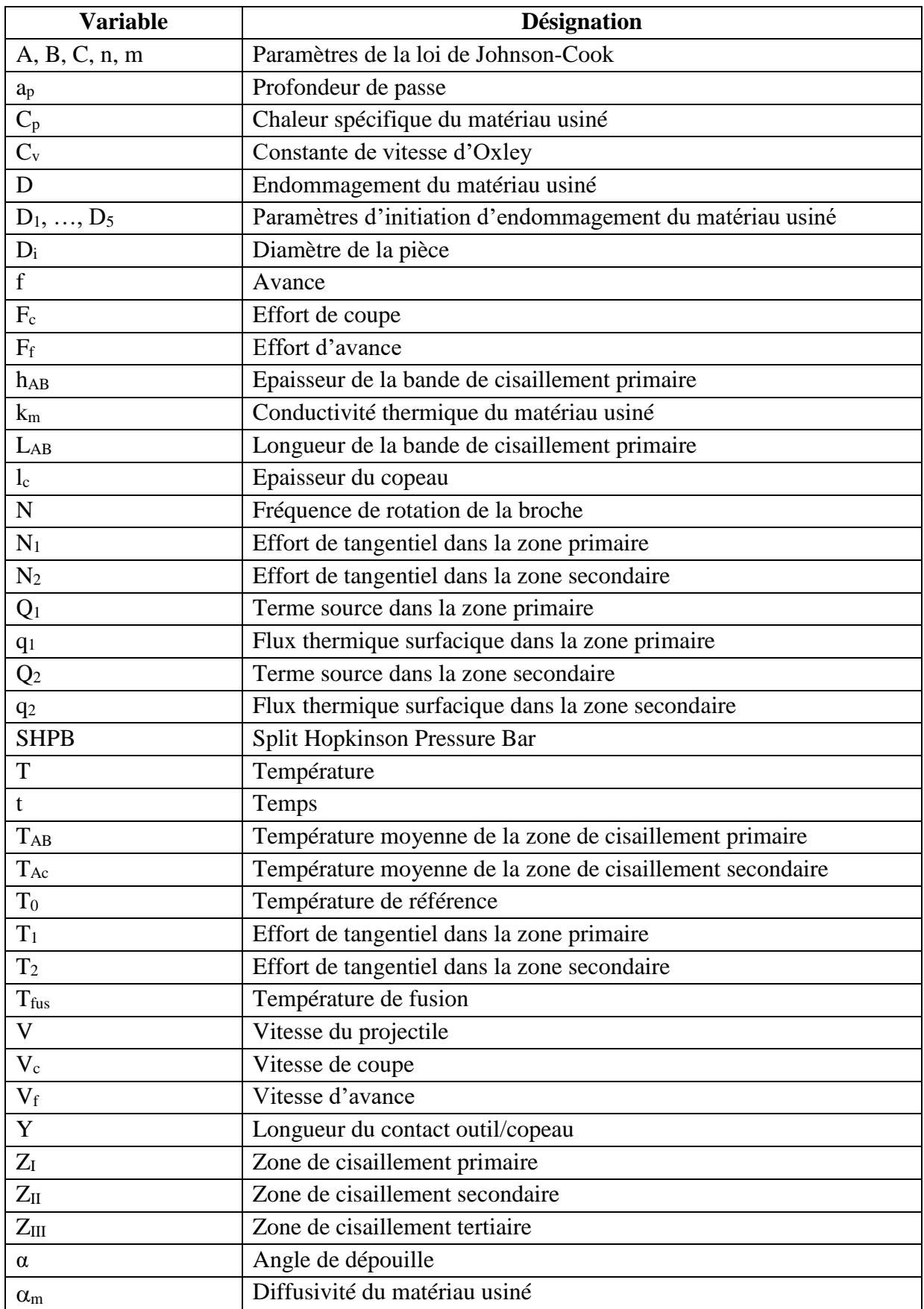

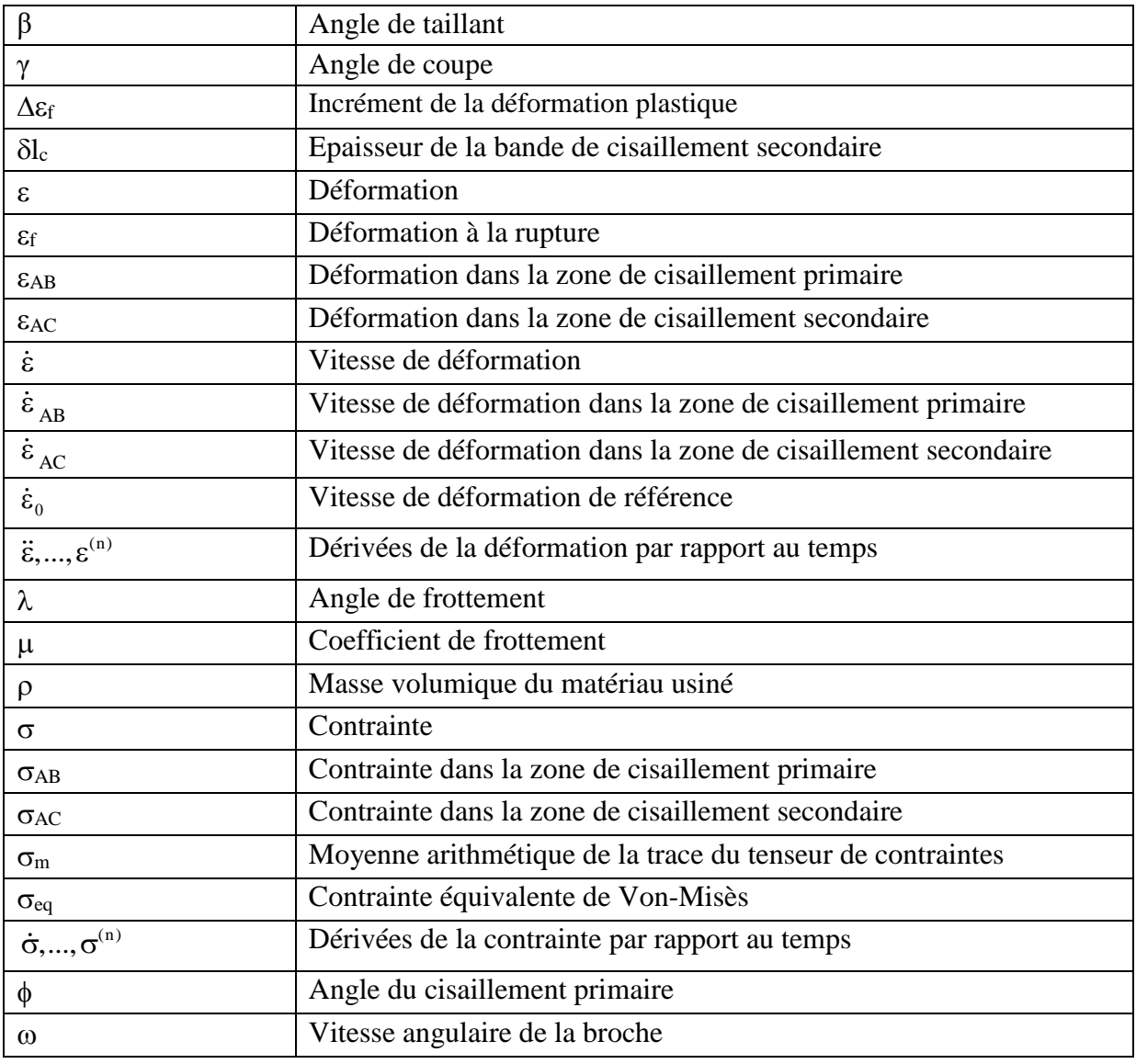

# **LISTE DES FIGURES**

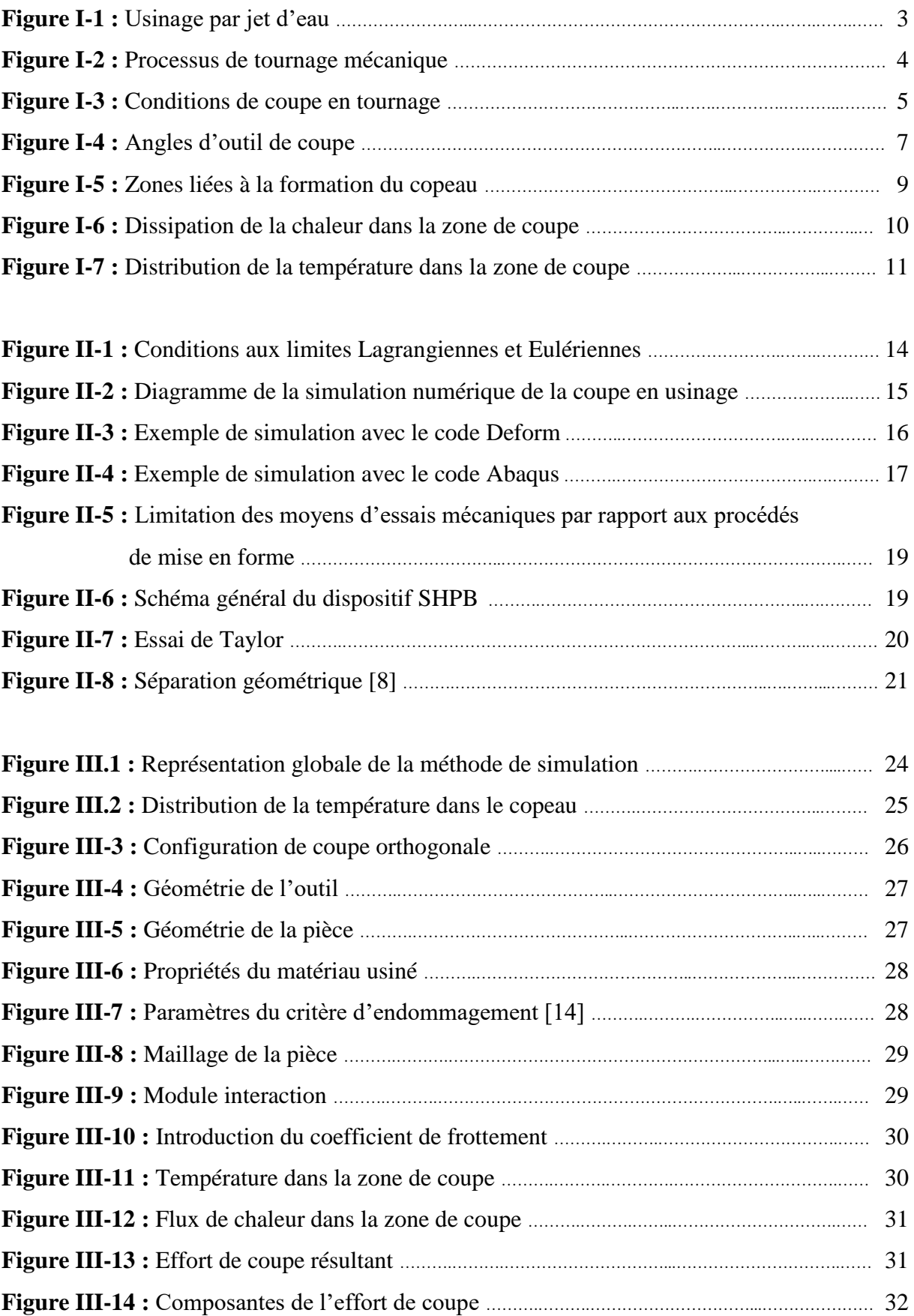

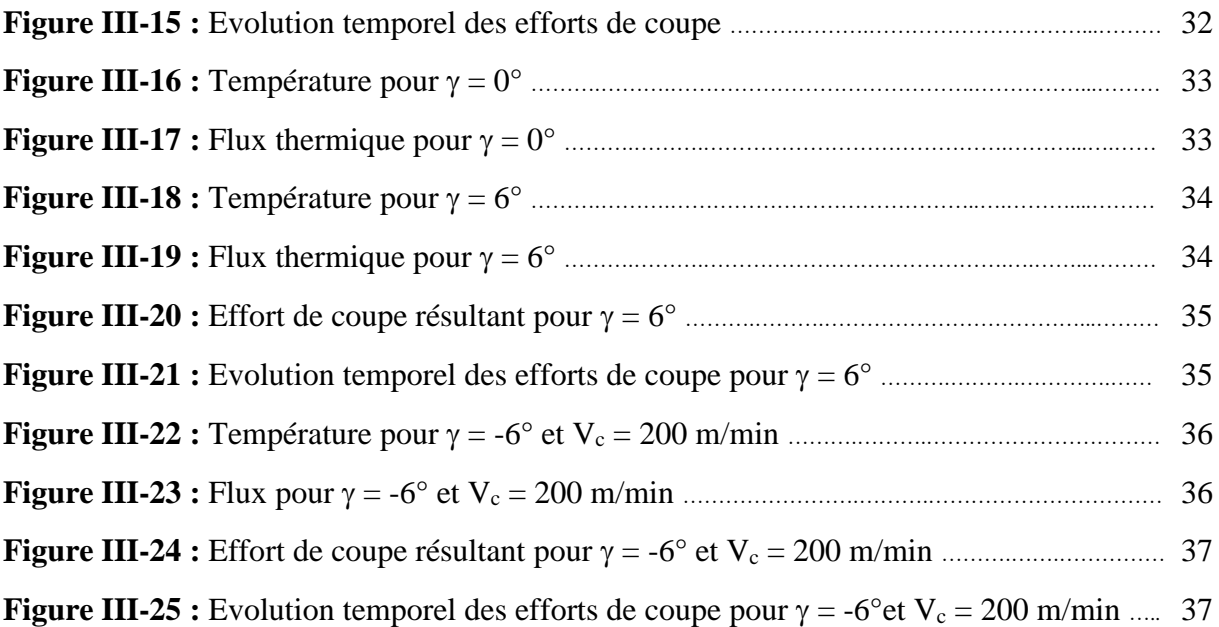

# **LISTE DES TABLEAUX**

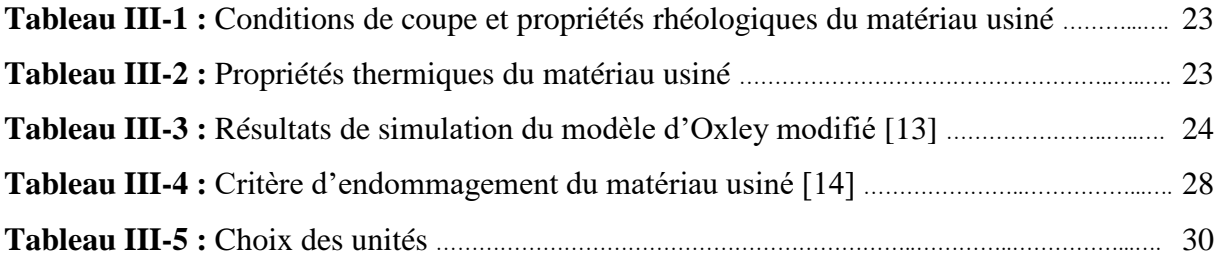

# **TABLE DES MATIERES**

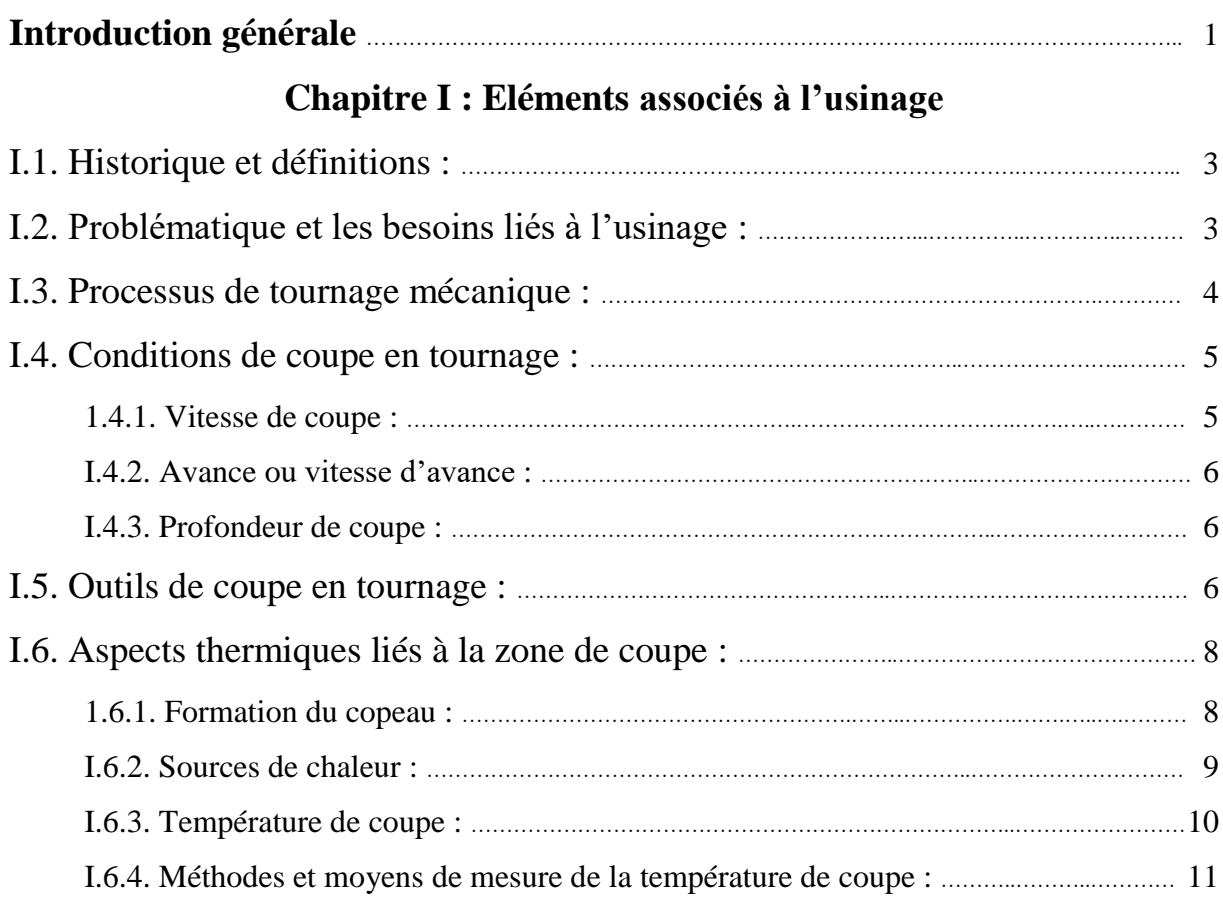

# **Chapitre II : Simulation de la coupe par approche numérique**

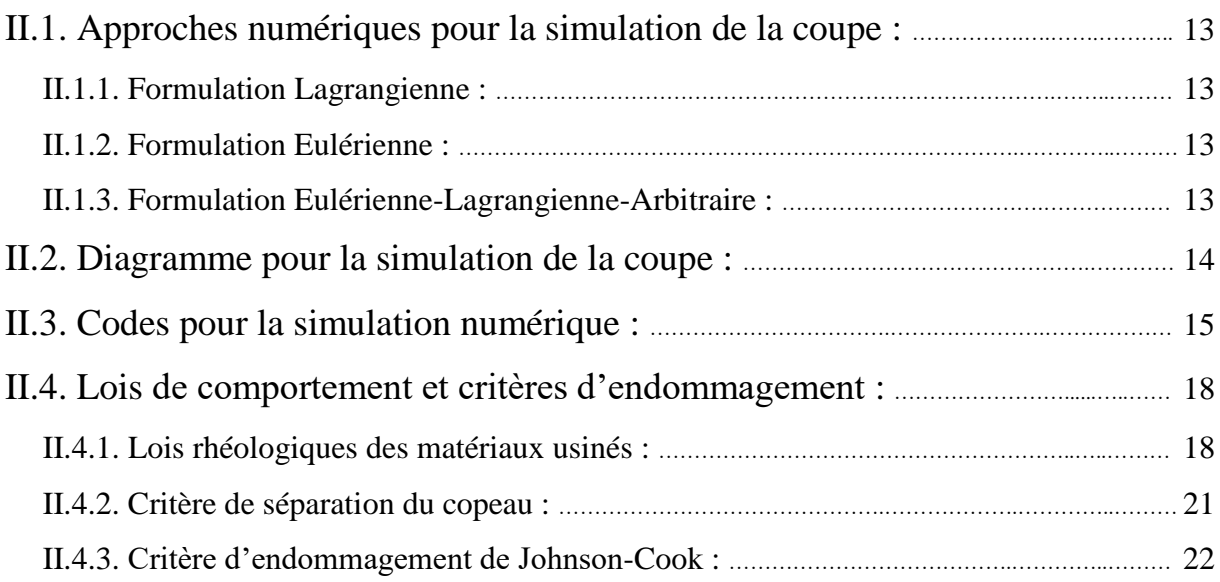

## **Chapitre III : Résultats de simulation et interprétation**

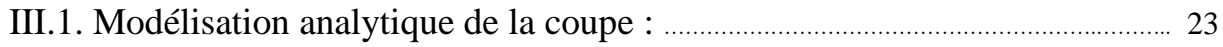

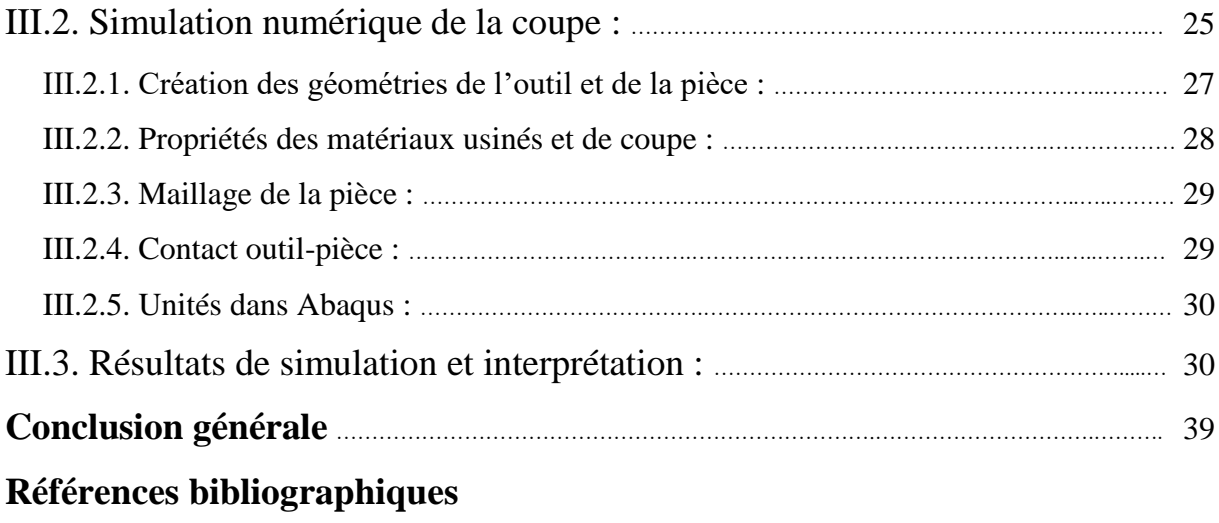

# **Introduction générale**

# **Introduction générale**

La production est un élément fondamental de l'économie d'un pays. Parmi les différentes composantes de la production (conception, fabrication, contrôle, qualité, gestion des moyens et des ressources, maintenance, etc.), le procédé de fabrication est le plus répandu.

Dans ce contexte, il existe différents procédés de mise en forme permettant d'obtenir ou de se rapprocher des dimensions finales voulues d'un produit fabriqué. Ils peuvent être divisés en trois grandes catégories : le moulage (mise en forme à l'état liquide), le forgeage (déformation plastique de la matière), et les procédés par enlèvement de matière (usinage). Lorsqu'on parle d'usinage, on fait référence à la technique de fabrication de pièces mécaniques où le principe étant d'enlever de la matière afin de donner à la pièce brute la forme voulue à l'aide d'un outil sur une machine-outil.

Généralement, la mise en forme des matériaux est accompagnée d'une production de chaleur. Les élévations de température jouent un rôle important dans les phénomènes de dégradation des matériaux et dans la modification de leurs propriétés thermiques, mécaniques et métallurgiques. Ainsi, il est important de connaître le niveau et la distribution de température dans les zones sujettes à des échauffements.

En usinage, la connaissance des échauffements dans la zone de coupe permettent sans doute un choix adéquat des conditions de coupe. À cet effet, des méthodes analytiques et numériques ont été développées non pas dans l'objectif de remplacer les méthodes expérimentales mais d'aider à la compréhension de la thermique en usinage.

Dans la présente étude, nous nous intéressons à la prédiction des échauffements dans la zone de coupe des métaux par une approche numérique. Il s'agit d'une suite aux travaux déjà effectués au laboratoire des Technologies Industrielles en matière de modélisation analytique utilisant le modèle thermique de Komanduri et Hou associé au modèle thermomécanique d'Oxley modifié.

Le présent mémoire est organisé en trois chapitres.

Dans le premier chapitre, nous allons présenter les éléments associés à l'usinage tels que les différents procédés d'usinage traditionnels et non traditionnels, la problématique et les besoins liés à l'usinage. Aussi, nous avons relaté les mouvements rencontrés lors d'une opération de tournage. Puis, nous avons défini les conditions de coupe : paramètres de coupe et angles d'outil. Enfin, nous avons évoqué les aspects thermiques liés à la zone de coupe.

Le second chapitre est réservé à la simulation de la coupe par approche numérique. À cet effet, nous avons évoqué les formulations Lagrangienne, Eulérienne et Lagrangien-Eulérienne Arbitraire utilisées pour la simulation de la coupe des métaux. Aussi, les codes rencontrés pour la simulation de la coupe ont été relatés. Enfin, les lois de comportement et les critères d'endommagement ont été présentés.

Le troisième chapitre est consacré à la simulation numérique de la coupe par le progiciel Abaqus. Il s'agit de l'usinage en coupe orthogonale de l'acier 42CrMo4 ; les résultats de simulation sont confrontés à ceux obtenus par une modélisation analytique.

# **CHAPITRE I**

# **Eléments associés à l'usinage**

## **I.1. Historique et définitions :**

L'usinage est la transformation d'une pièce brute, de matériau défini, en une pièce fonctionnelle de forme géométrique, de dimensions et d'état de surface spécifiés. Cette technique, dont on pourrait trouver les origines dans la pierre taillée, a connu un essor important au19ème siècle suite à l'apparition du moteur. L'électricité a permis de fournir l'énergie nécessaire au travail des métaux, là où la force musculaire se limitait principalement au bois. Le 20ème siècle a vu l'essor de différentes techniques d'usinage jusqu'à aboutir aux machines à commande numérique et à l'usinage à grande vitesse.

L'usinage est un procédé d'élaboration de pièces mécaniques où un outil de coupe enlève de la matière à une pièce dans le but de générer une nouvelle surface. Il existe principalement deux types de configurations : la coupe orthogonale et la coupe oblique. Ces configurations sont appliquées aux procédés d'usinage qualifiés de traditionnels tels que le rabotage, le tournage, le fraisage, le perçage, etc. [1].

Parmi les procédés traditionnels, on distingue aussi les procédés par abrasion où l'enlèvement de matière est dû à l'action mécanique d'un grand nombre de grains abrasifs de petite taille et de haute dureté.

Aussi, les procédés physico-chimiques sont qualifiés de non traditionnels ; l'enlèvement de matière est réalisé (à l'exception de l'impact d'un jet d'eau) par des actions entre autres non mécaniques : thermoélectrique (électroérosion) et thermochimique (oxycoupage). A titre indicatif, la figure suivante montre l'usinage par jet d'eau d'une hélice en aluminium [2].

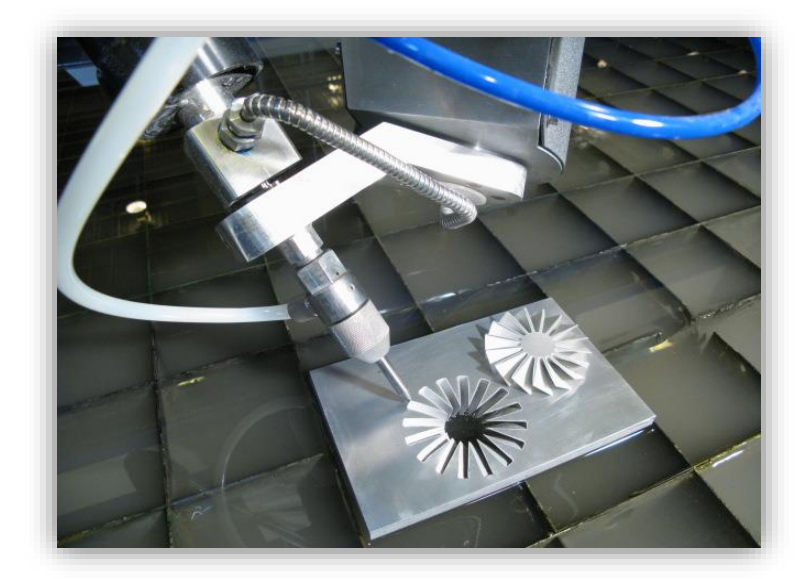

**Figure I-1 :** Usinage par jet d'eau.

## **I.2. Problématique et les besoins liés à l'usinage :**

L'usinage par enlèvement de matière est une technique très répandue qui trouve des

applications dans de multiples secteurs d'activités (Aéronautique, Automobile, etc.). Elle fait encore aujourd'hui l'objet de nombreuses études. En effet, les phénomènes physiques mis en jeu lors de l'usinage sont encore très mal maîtrisés.

Aujourd'hui, l'Ingénieur de fabrication se doit donc de pouvoir répondre à une multitude de questions afin de réaliser rapidement des pièces avec la qualité demandée et au moindre coût. Par exemple, dans le cas de l'usinage :

- $\triangleright$  Quel type de machine-outil faut-il utiliser et suffira-t-elle en termes de puissance, précision et de rigidité ?
- $\triangleright$  Quelles sont les solutions à adopter lors de la conception des outils et de quels matériaux doivent-ils être fabriqués pour améliorer leur durée de vie et/ou la qualité des états de surface des pièces usinées ?
- ➢ Quelles sont les propriétés mécaniques de la pièce après usinage ?
- ➢ Est-il possible d'usiner sans apport de lubrifiant ? …

Il y aurait encore un nombre considérable de questions dont il est difficile d'établir une liste exhaustive. L'état d'avancement des connaissances sur le plan fondamental n'a pas encore apporté de réponses à toutes ces questions [2].

#### **I.3.Processus de tournage mécanique**

Le tournage est un procédé de fabrication mécanique par coupe (enlèvement de matière) mettant en jeu des outils à arête unique. La pièce est animée d'un mouvement de rotation (mouvement de coupe). L'outil est animé d'un mouvement complémentaire de translation (rectiligne ou non) appelé mouvement d'avance, permettant de définir le profil de la pièce.

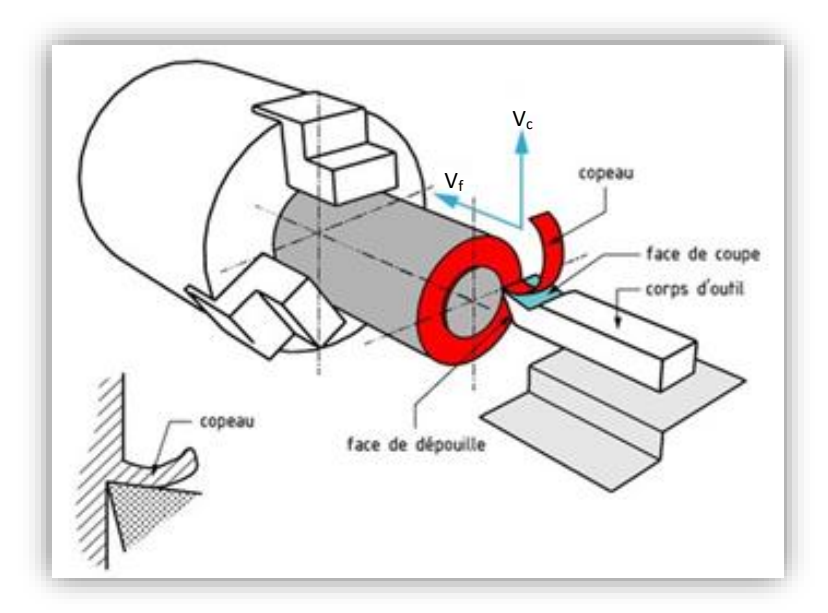

**Figure I-2 :** Processus de tournage mécanique.

La combinaison de ces deux mouvements ainsi que la forme de la partie active de l'outil permettent d'obtenir des formes de révolution (cylindres, cônes, etc.) pour la pièce usinée, et l'interaction outil-matière donne naissance à un copeau.

Bien que la cinématique du procédé et les outils soient assez simples, ce procédé a fait l'objet d'une grande optimisation à cause de l'importance de ses applications. Cette optimisation a porté sur les machines-outils (tours CN), sur les outils (les vitesses de coupe industrielles ayant pratiquement été multipliées par 10 en 50 ans...), sur les porte-pièces, sur le chargement/déchargement qui s'est automatisé... et même sur les pièces dont les matériaux peuvent parfois être améliorés sur le plan de l'usinabilité. À titre indicatif, une opération de tournage qui prenait 100 min en 1900 avec un outil en acier rapide était réduite à 1 min en 1980 avec un outil en carbure revêtu [3].

### **I.4.Conditions de coupe en tournage :**

Le mouvement de coupe anime la pièce (pièce tournante) d'une vitesse de coupe périphérique linéaire nommée« V<sup>c</sup> »*.* Le mouvement d'avance est un mouvement de translation longitudinal de l'outil par rapport à la pièce qui se fait à une avance « f » ou à une vitesse d'avance «  $V_c$  ».

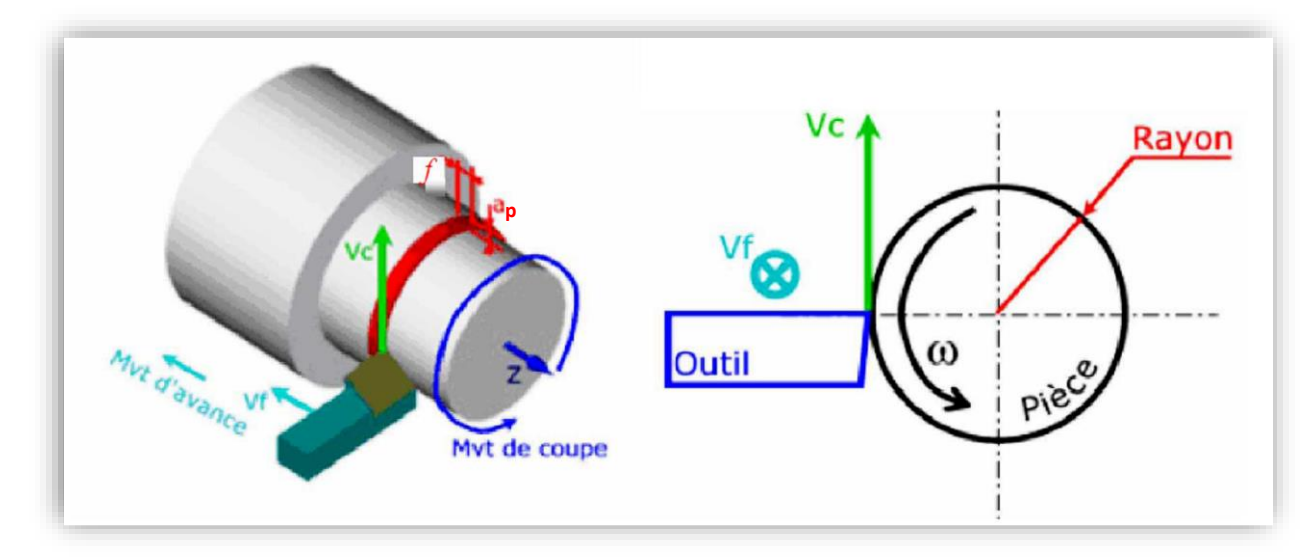

**Figure I-3 :** Conditions de coupe en tournage.

#### **I.4.2. Vitesse de coupe :**

Elle est mesurée en  $(m.min^{-1})$ ; son expression est la suivante :

$$
V_c = \frac{D_i}{2 \times 1000} (60 \times \omega) = \frac{3D_i \omega}{100}
$$
 (I-1)

Elle dépend de la vitesse angulaire «  $\omega$  (rad.s<sup>-1</sup>) » de la pièce et de son diamètre «  $D_i$  (mm) ».

La vitesse angulaire est définie par rapport à la fréquence de rotation de la broche « N » mesurée en  $(tr.min<sup>-1</sup>)$  comme suit :

$$
\omega = \frac{2\pi N}{60} = \frac{\pi N}{30}
$$
 (I-2)

#### **I.4.3. Avance ou vitesse d'avance :**

L'avance est notée « f » et elle est mesurée en  $(mm.tr^{-1})$ ; c'est le déplacement de l'outil à chaque tour de la pièce ; aussi, la vitesse d'avance est exprimée selon :

> $V_f = f \cdot N$ (I-3)

#### **I.4.4. Profondeur de passe :**

Elle est notée «  $a_p$  »; elle est mesurée en (mm). Elle est égale à la différence des rayons avant et après usinage.

On rencontre deux approches pour le choix de ces paramètres de coupe [4] ; à savoir :

- La première donne une large place à l'expertise de l'entreprise en gérant une base de données souvent volumineuse et acquise au cours du temps (des tables ou des abaques permettant d'obtenir rapidement les paramètres de coupe convenables).

- La deuxième fait appel à une modélisation du problème à partir de lois expérimentales en utilisant des tables de coefficients expérimentaux associés.

Pratiquement, un opérateur choisit les paramètres de coupe en considérant les contraintes liées au processus d'usinage. Le choix de la machine impose le respect d'une gamme de vitesses de coupe et d'avances et des limitations relatives à la puissance et au couple disponible à la broche et à la poussée admissible sur le chariot. Le choix d'une plaquette (outil) limite les efforts de coupe qui doivent rester inférieurs aux efforts admissibles par celle-ci.

En plus, le choix des conditions de coupe pour un matériau donné dépend du mode de travail (ébauche ou finition). Pour un travail d'ébauche, les principaux paramètres à considérer sont :

- la durée de vie de l'outil de coupe (temps effectif de coupe avec la même arête),

- les efforts de coupe (limites de puissance de la machine-outil).

Pour un travail de finition, on recherche la qualité dimensionnelle et géométrique de la surface usinée ; le principal paramètre à prendre en compte étant la rugosité de la surface usinée.

#### **I.5.Outils de coupe en tournage :**

Il existe une grande diversité d'outils de coupe ; toutefois, les principaux éléments des

différents outils sont semblables. Ainsi, afin de simplifier la compréhension de différents éléments définissant un outil quelconque, nous nous baserons a priori sur un outil de coupe constitué d'un corps et d'une queue ; la partie de l'outil qui intervient directement dans l'opération de coupe est appelée partie active. Cette dernière est limitée par trois faces : la face de coupe sur laquelle glisse le copeau, et les deux faces de dépouille (principale et secondaire) sur lesquelles frottent les surfaces usinée et engendrée.

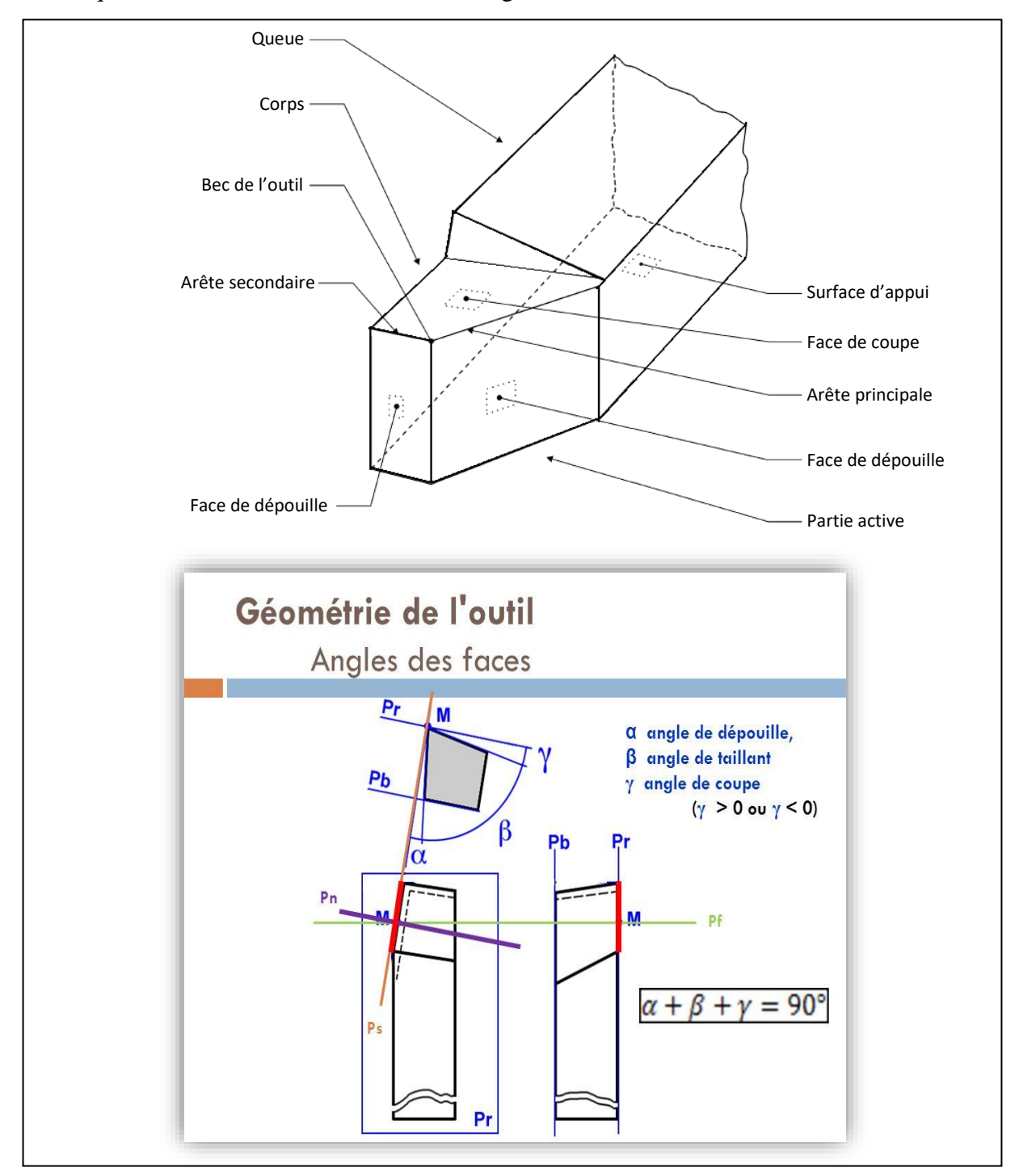

**Figure I-4 :** Angles d'outil de coupe.

Trois angles des faces de l'outil de coupe, dont la somme est égale à 90°, sont nécessaires pour définir les caractéristiques géométriques d'un outil [5] ; à savoir :

• Angle de coupe  $(\gamma)$  : c'est l'angle entre la face de coupe et un plan de référence Pr (perpendiculaire à la direction d'usinage). L'angle de coupe affecte la capacité de l'outil à cisailler le matériau à usiner. Il peut être positif, négatif ou nul. Les angles de coupe positifs réduisent les efforts de coupe tandis que des angles de coupe négatifs apportent de la robustesse à l'arête de coupe de l'outil. Sa valeur se trouve généralement entre -5° et +5°, quelque fois entre -10° et +10° et plus rarement entre -20° et +20°.

• Angle de dépouille (*α*) : c'est l'angle entre la face de dépouille et la surface usinée. Sa valeur est nécessairement positive, généralement entre 2° et 10°.

• Angle de taillant (β) : c'est l'angle entre la face de coupe et la face de dépouille.

Donc, usuellement la partie active de l'outil est définie par trois plansqui peuvent être raccordés par deux rayons: le rayon de bec « r<sup>ε</sup> » (raccordement entre les faces de coupe et de dépouille au point M, voir figure I-4)et le rayon d'acuité de l'arête de coupe(raccordement entre les faces de coupe et de dépouille au niveau de l'arête principale).

### **I.6. Aspects thermiques liés à la zone de coupe :**

#### **I.6.1. Formation du copeau :**

Trois principales zones se distinguent lors de la formation du copeau ; ce sont les zones de cisaillements primaire et secondaire et la zone de frottement tertiaire [6].

•**Zone de cisaillement primaire :** Le changement de direction de la matière usinée s'effectue dans cette zone sous l'action de l'outil de coupe. La matière donne naissance au copeau lors de son passage dans cette zone où elle subit en un temps très court une importante déformation plastique. Une grande partie de l'énergie de déformation plastique est convertie en chaleur et va affecter directement la tenue de l'outil de coupe.

La quantité de chaleur produite dans cette zone va être partagée entre l'outil, le copeau et la surface usinée. Dans cette zone, les déformations et vitesses de déformation peuvent être respectivement supérieures à 200 % et  $10^3 s^{-1}$ .

• **Zone de cisaillement secondaire :** Dans cette zone, il y a un important frottement entre l'outil et le copeau formé par les phénomènes intervenant dans la zone de cisaillement primaire. La matière est fortement cisaillée au voisinage du contact outil-copeau, ainsi se crée une deuxième zone de déformation appelée zone de cisaillement secondaire. L'intense frottement entre le copeau et l'outil va générer une quantité importante de chaleur partagée

entre l'outil et le copeau. Les phénomènes intervenant dans cette zone vont jouer un rôle important sur le comportement de l'outil de coupe, et, par conséquent, sur sa durée de vie. Comme dans la zone de cisaillement primaire, la température et la vitesse de déformation sont beaucoup plus élevées.

•**Zone tertiaire :** Un frottement entre la face de dépouille de l'outil de coupe et la surface usinée est observé dans cette zone. Ce frottement va engendrer une production de chaleur partagée entre la surface usinée et l'outil de coupe. Les phénomènes intervenant dans cette zone sont déterminants pour l'analyse de l'état des surfaces usinées, en raison de la possible présence d'importantes contraintes résiduelles.

La figure qui suit illustre les zones de cisaillement et de frottement liées à la formation du copeau [6].

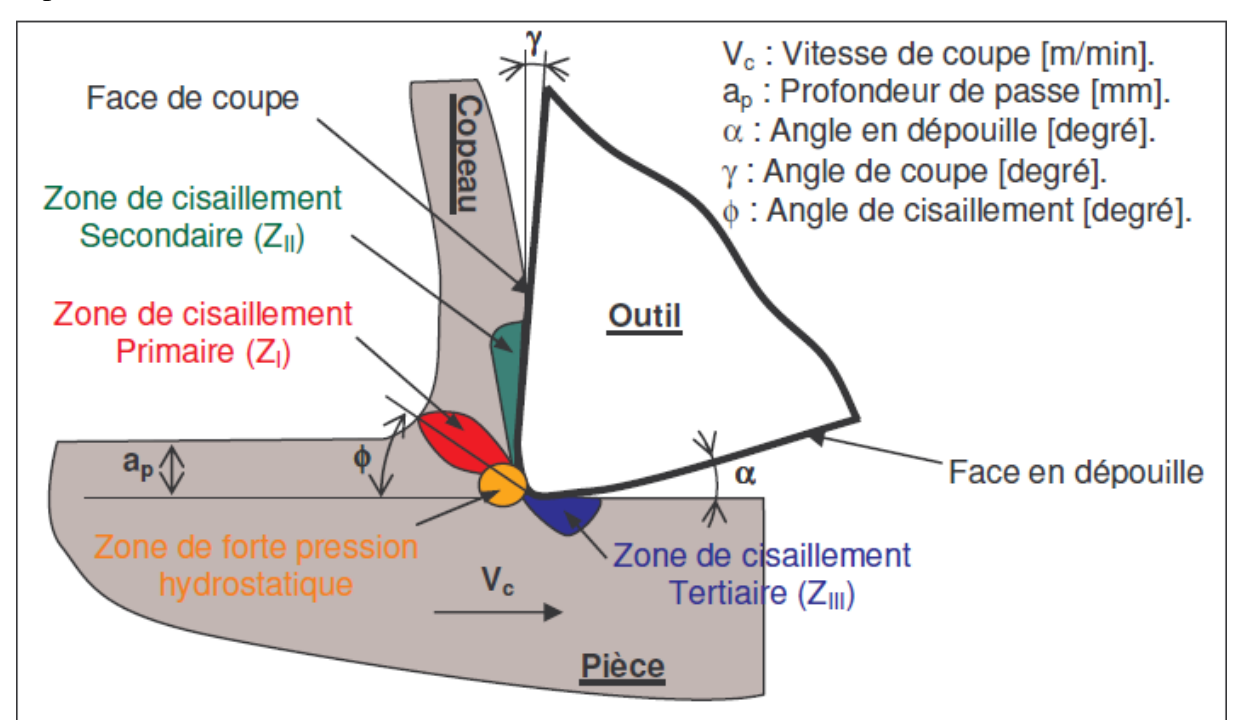

**Figure I-5 :** Zones liées à la formation du copeau.

En résumé, les phénomènes thermomécaniques intervenant dans ces différentes zones vont affecter la tenue des outils de coupe et la qualité de la pièce usinée lors d'une opération d'usinage. C'est la raison pour laquelle les revêtements vont jouer un rôle protecteur de l'outil de coupe, et, par conséquent, augmenter leur durée de vie et améliorer l'état des surfaces usinées.

#### **I.6.2. Sources de chaleur :**

Durant l'usinage, la majorité de la puissance mécanique mise en œuvre se transforme en puissance thermique. Les zones de cisaillements (primaire et secondaire) générées par la

coupe ainsi que les frottements aux interfaces outil-pièce et outil-copeau sont le siège de production de chaleur. Comme le montre la figure qui suit, les flux de chaleur issus sont dissipés dans la pièce, l'outil de coupe, le copeau, et une partie minime est évacuée par l'air ambiant [6].

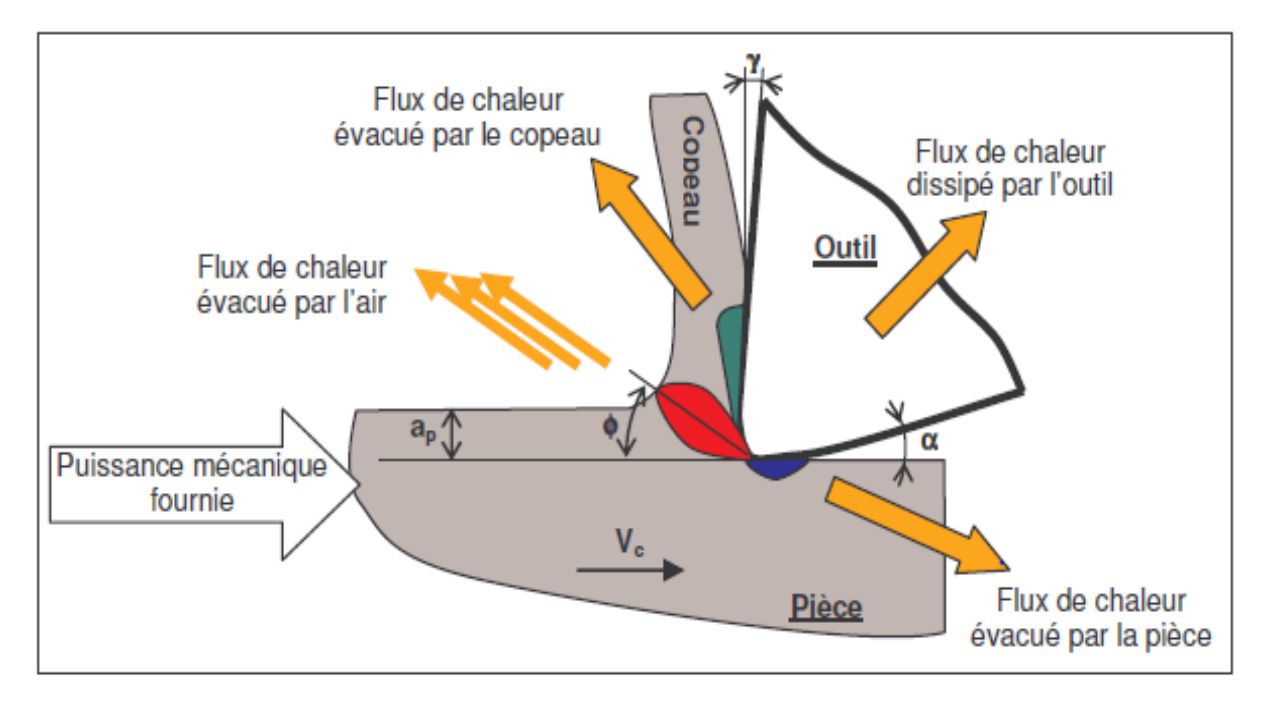

**Figure I-6 :** Dissipation de la chaleur dans la zone de coupe.

Alors, l'élévation de la température lors d'un processus d'usinage est due à un effet conjugué des phénomènes de dissipation d'énergie dans les différentes zones de déformation plastique et des phénomènes de frottement. Dans la zone de cisaillement primaire, il s'agit bien de déformation plastique. Dans la zone de cisaillement secondaire, un effet combiné de déformation plastique et de frottement se présente. La zone tertiaire est le siège d'un frottement.

#### **I.6.3. Température de coupe :**

L'analyse de la température dans la zone de coupe est très complexe et difficile. En effet, les forts gradients thermiques et le mouvement des différents antagonistes (pièce, outil, copeau) nécessitent d'avoir un système de mesure de température qui prend en compte toutes ces spécificités.

Les zones de déformation et de frottement étant relativement restreintes, il en résulte d'importantes variations de température (20 °C – 1000 °C). Le gradient de température, dans la zone de coupe peut atteindre des valeurs importantes ; dans ces conditions, il est délicat de connaître la distribution et la valeur de la température de coupe.

La figure qui suit donne, à titre indicatif, la distribution de la température dans la zone de coupe [7].

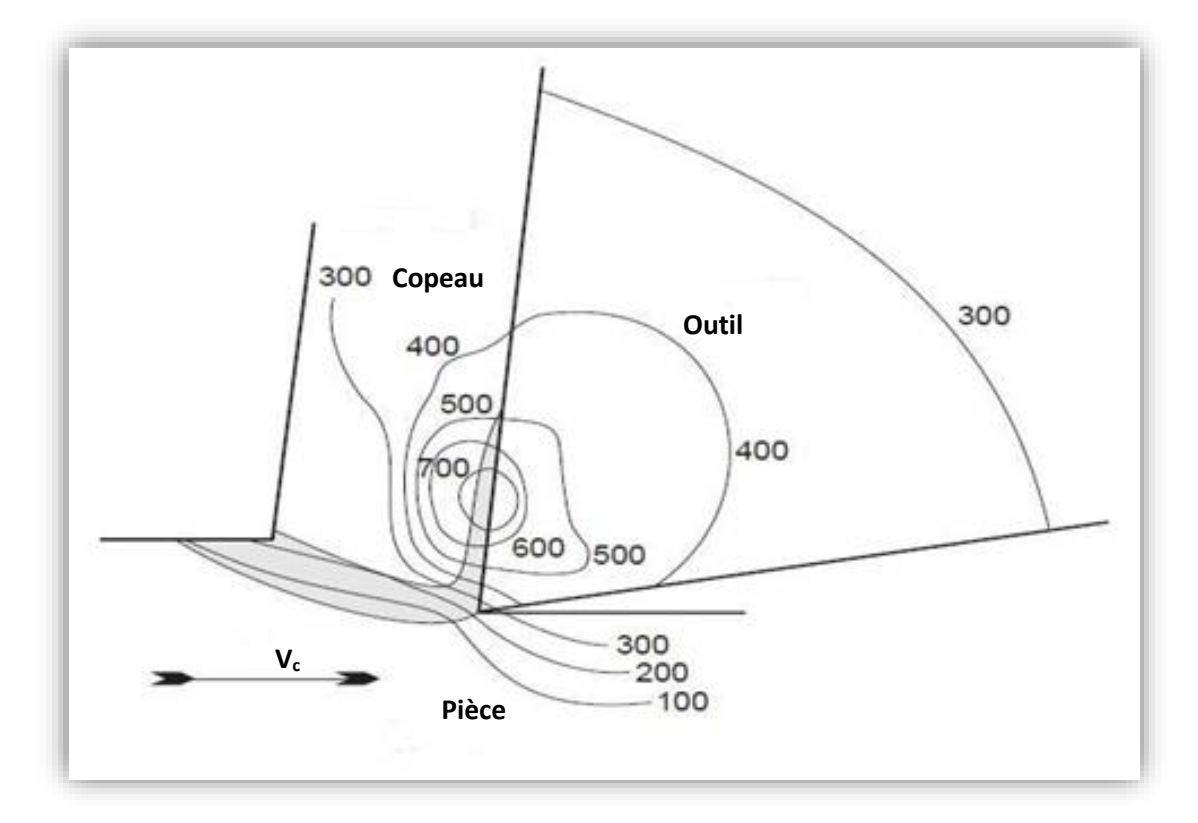

**Figure I-7 :** Distribution de la température dans la zone de coupe.

#### **I.6.4. Méthodes et moyens de mesure de la température de coupe :**

Plusieurs méthodes sont envisageables pour la mesure des températures dans un processus de coupe [7] ; parmi celle–ci, on peut citer les principales méthodes suivantes :

a) Mesure par thermocouples implantés dans la plaquette de coupe : Pour ce type de mesure thermique, la cartographie des températures est effectuée à partir de relevés ponctuels obtenus par des thermocouples implantés dans la plaquette de l'outil de coupe. Cette réalisation présente des inconvénients majeurs liés à la mise en place de ces thermocouples (fragilisation de la plaquette, coût et fragilité élevés des thermocouples, …).

b) Mesure directe de la température par thermocouples directs du couple outil- pièce : Dans le cas particulier où on ne désire qu'une valeur moyenne de la température, il a été proposé d'utiliser la jonction chaude au contact outil-pièce comme thermocouple.

c) Mesure des températures par un pyromètre infrarouge : Le pyromètre est focalisé sur l'arête de coupe.

d) Mesure par caméra thermique CCD : L'avantage principal de ce type de mesure est lié à l'obtention directe de la cartographie des températures.

e) Mesure par analyse métallurgique de la plaquette de coupe après usinage : Il est possible de déterminer la cartographie des températures dans l'outil de coupe en fonction des transformations de phase relevées au cours d'une analyse métallographique de l'outil.

# **CHAPITRE II**

# **Simulation de la coupe par**

**approche numérique**

### **II.1. Approches numériques pour la simulation de la coupe :**

L'objectif des approches numériques dans le domaine de la coupe des métaux, c'est de chercher à estimer les conditions de coupe optimales et la géométrie idéale de l'outil de coupe pour un rendement meilleur. Les travaux expérimentaux sont nécessaires pour obtenir des résultats mais sont très coûteux. Aussi, les modèles analytiques ne peuvent pas être appliquées à des cas complexes de la coupe des métaux ; c'est ainsi que les approches numériques deviennent plus attractives.

À cet effet, trois formulations principales sont utilisées dans la simulation de la coupe des métaux ; à savoir : Lagrangienne, Eulérienne et Lagrangien-Eulérienne Arbitraire [8].

#### **II.1.1. Formulation Lagrangienne :**

La description Lagrangienne est utilisée principalement dans les problèmes de la mécanique des solides. Pour la coupe, le maillage est attaché à la pièce permet d'éviter l'utilisation d'un critère de séparation du copeau. Néanmoins, le critère de séparation peut être défini pour la simulation de la coupe avec copeaux discontinus.

Pour cette méthode, le métal en cours de la coupe est exposé à d'énormes déformations plastiques qui peuvent causer la distorsion des éléments. Ainsi, le remaillage et le critère de séparation deviennent nécessaires ; d'où, un appel au maillage adaptatif ou bien la technique de remaillage automatique [8].

#### **II.1.2. Formulation Eulérienne :**

La description Eulérienne, quant à elle, constitue la méthode la plus utilisée dans la mécanique des fluides. Le maillage est spatialement fixe, et l'écoulement de la matière à travers le volume de contrôle réduit la distorsion des éléments durant le processus. Parfois, peu d'éléments sont nécessaires pour l'analyse ; ceci permet de réduire le temps d'exécution. La coupe est simulée en état stationnaire, par conséquent, le critère de séparation dans les modèles basés sur la méthode Eulérienne n'est pas nécessaire.

Pour un problème d'usinage, l'épaisseur du copeau, la longueur de contact outil/pièce et les conditions de contact entre outil/copeau doivent être maintenues constantes durant l'analyse, ce qui n'est pas le cas réel de la déformation durant la coupe des métaux [8].

#### **II.1.3. Formulation Eulérienne-Lagrangienne-Arbitraire :**

Après la présentation de la méthode Lagrangienne et Eulérienne, une question apparait naturellement : comment peut-on décrire, par exemple, l'écoulement d'un fluide dans une structure mobile et/ou déformable ?

En effet, pour réaliser ce type de simulation, l'approche Lagrangienne est très bien adaptée à la modélisation de la structure mobile et/ou déformable alors que l'approche Eulérienne se prête parfaitement à l'écoulement du fluide. Il serait donc intéressant et nécessaire de combiner les avantages de chaque approche tout en évitant les problèmes associés. Cette technique est associée à une configuration dite Lagrangienne-Eulérienne-Arbitraire.

Dans le cadre de cette approche, le maillage n'est pas fixe spatialement ni attaché à la matière. Les mailles suivent l'écoulement du matériau et le problème est résolu pour les déplacements dans l'étape Lagrangienne et les mailles sont repositionnées et le problème est résolu pour les vitesses en étapes Eulériennes.

L'idée utilisée dans la simulation de la coupe des métaux est d'utiliser la méthode Eulérienne pour modéliser l'aire autour du processus de coupe. Ainsi, sans remaillage, différents éléments sont détruits. L'approche Lagrangienne est utilisée pour l'écoulement des matériaux sans contraintes et pour des frontières libres. En plus la formation du copeau a lieu comme fonction de la déformation plastique du matériau [8]. Cette situation est illustrée par le schéma de la figure qui suit.

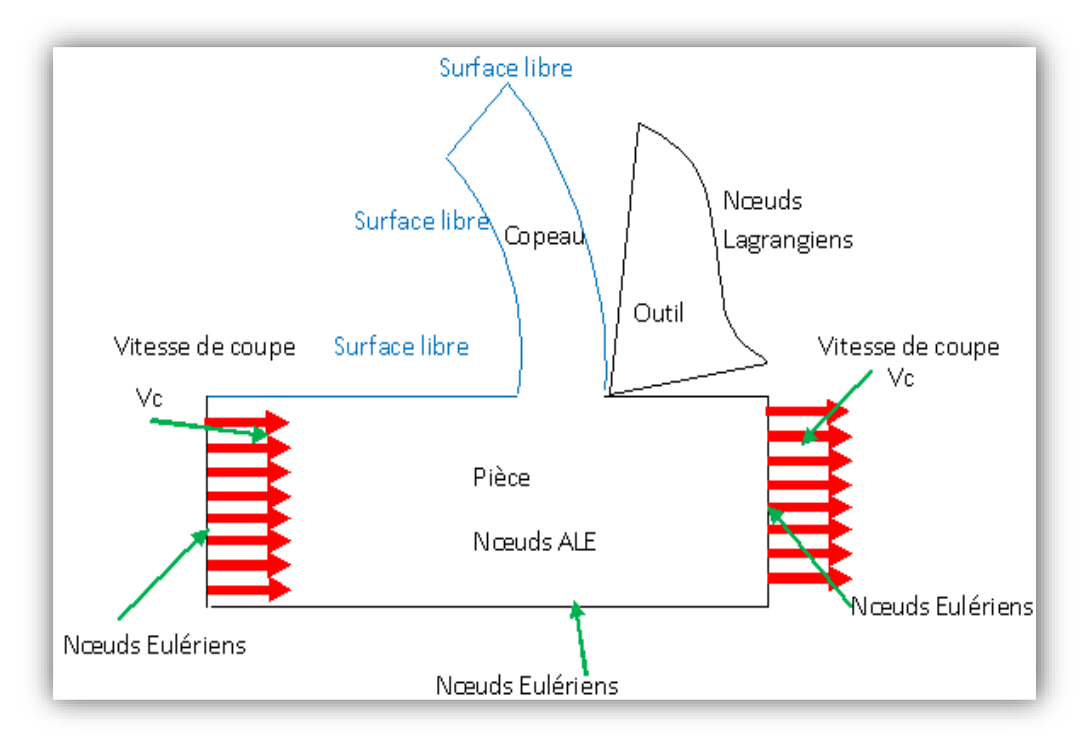

**Figure II-1 :** Conditions aux limites Lagrangiennes et Eulériennes.

## **II.2. Diagramme de la simulation numérique de la coupe :**

La figure qui suit illustre les paramètres nécessaires en entrée (pré-processing), mais également les résultats en sortie (post-processing) dont il est possible de faire l'acquisition à l'issue d'une simulation numérique de la coupe. Özel et al. Ont proposé un diagramme de la simulation numérique de la coupe en usinage lors de l'étude de différents modèles de contact outil-copeau [9].

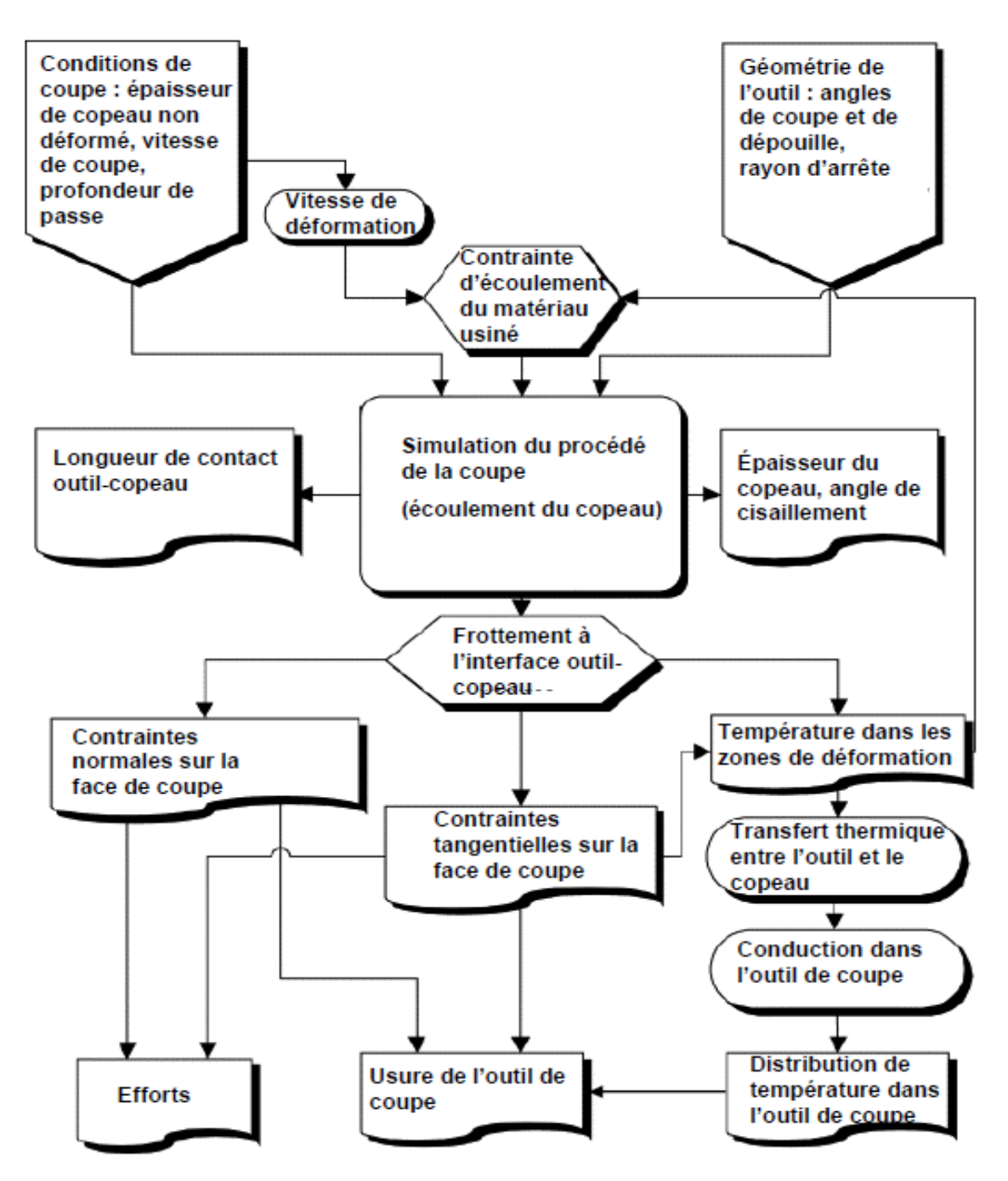

**Figure II-2 :** Diagramme de la simulation numérique de la coupe en usinage.

Une bonne modélisation du contact outil-copeau est une condition importante pour l'obtention de résultats numériques satisfaisants car les échanges thermiques entre l'outil et le copeau sont déterminants dans le processus de formation du copeau et la tenue de l'outil de coupe.

## **II.3. Codes pour la simulation numérique :**

L'utilisation de la simulation numérique est un moyen efficace pour étudier les procédés de

coupe. Les moyens numériques permettent un gain économique en comparaison aux coûts d'essais expérimentaux qui sont souvent élevés. Les simulations numériques demandent des moyens informatiques plus importants lorsqu'elles sont réalisées en 3D en comparaison à celles faites dans une configuration 2D. À cet effet, il existe divers codes commerciaux (DEFORM, ABAQUS, LS-DYNA, THIRDWAVE PRODUCTADVANTEDGE …) disposés pour la simulation numérique des procédés d'usinage [9].

La plus part d'entre eux utilisent la méthode des éléments finis qui est une méthode fréquemment utilisée pour la modélisation des procédés d'usinage. Certains logiciels (comme DEFORM) possèdent des modules dédiés à des procédés de coupe tandis que d'autres (tel qu'ABAQUS) sont plutôt généralistes. L'inconvénient avec une mise en données simplifiée est quel utilisateur n'a pas la main mise sur celle-ci, et certaines grandeurs telles que le coefficient de partage de chaleur issue du frottement outil-copeau échappe au contrôle de celui-ci. Aussi, deux d'entres les codes faisant partie des plus utilisés en usinage : DEFORM et ABAQUS.

 $\checkmark$  **DEFORM**, basé sur la méthode des éléments finis, peut être utilisé pour modéliser les différents processus de fabrication tels que le forgeage et l'usinage (tournage, fraisage, etc.).

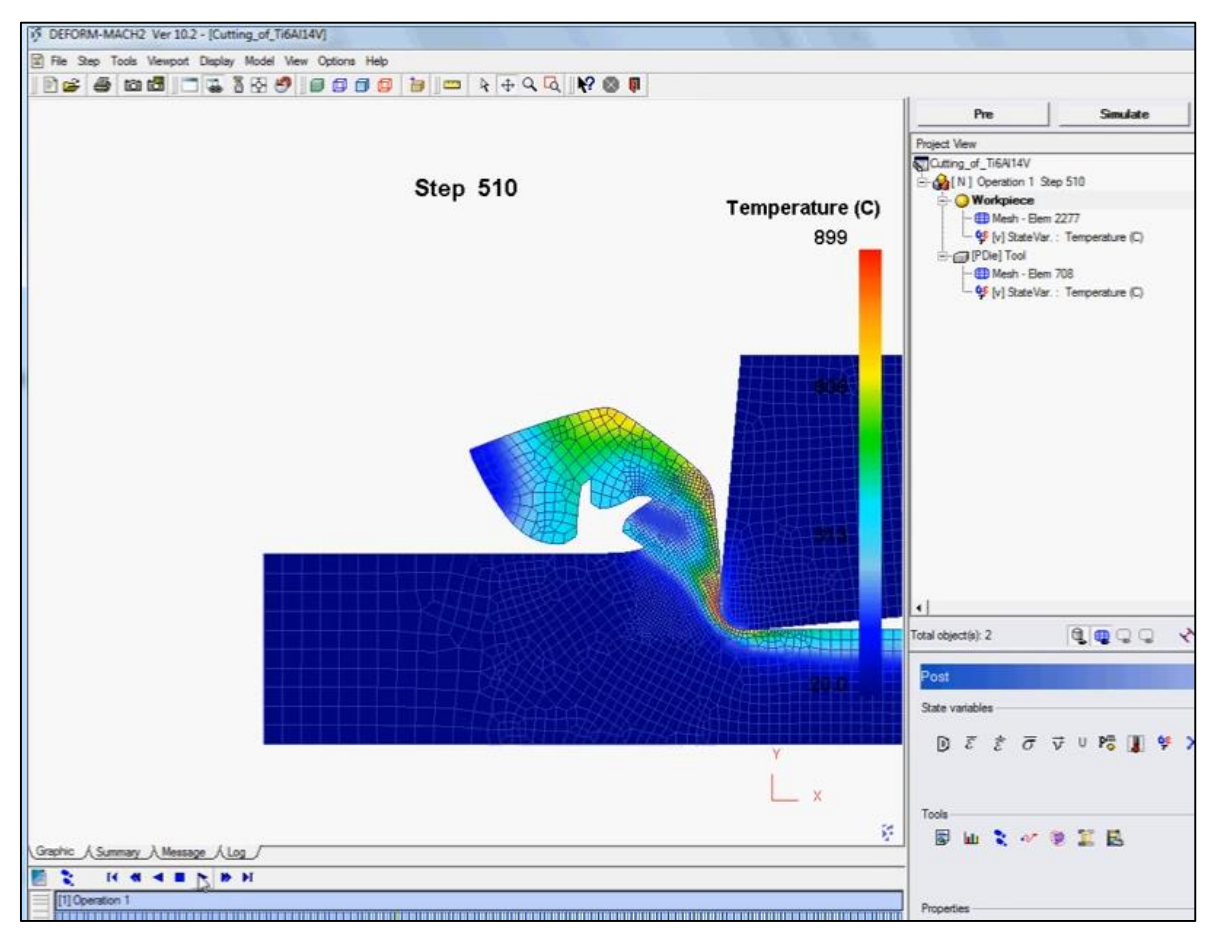

**Figure II-3 :** Exemple de simulation avec le code Deform.

D'abord, les géométries correspondantes à l'outil et la pièce et les conditions de coupe sont fournis par l'utilisateur. De plus, des variables sont permis à s'introduire tels que la taille des mailles, les conditions aux limites, les conditions inter-faciales.

Le programme est muni d'une librairie riche de données concernant les propriétés des matériaux usinés et ceux de coupe ; aussi, de nouveaux matériaux peuvent être introduits [10]. DEFORM® est un logiciel d'ingénierie qui permet aux concepteurs d'analyser les processus de formage des métaux, de traitement thermique, d'usinage et d'assemblage mécanique sur l'ordinateur plutôt que dans l'atelier par essais. La simulation de processus à l'aide de DEFORM contribue à la réduction des coûts, à l'amélioration de la qualité du produit et de la livraison dans les entreprises leaders. Les pressions concurrentielles actuelles obligent les entreprises à tirer parti de tous les outils à leur disposition. DEFORM s'est révélé extrêmement efficace dans de nombreuses applications de recherche et industrielles. C'est la firme Scientific Forming Technologies Corporation (SFTC) qui développe et supporte DEFORM. Aussi, SFTC est disponible pour des projets de conseil, de formation, et de développement de logiciels. SFTC a acquis DEFORM® auprès de Battelle en 1991 et gère actuellement des centaines de sites utilisateurs dans le monde entier [11].

 **ABAQUS :** est un programme d'analyse basé sur la méthode des éléments finis qui peut être exploité dans différents problèmes de la coupe des métaux.

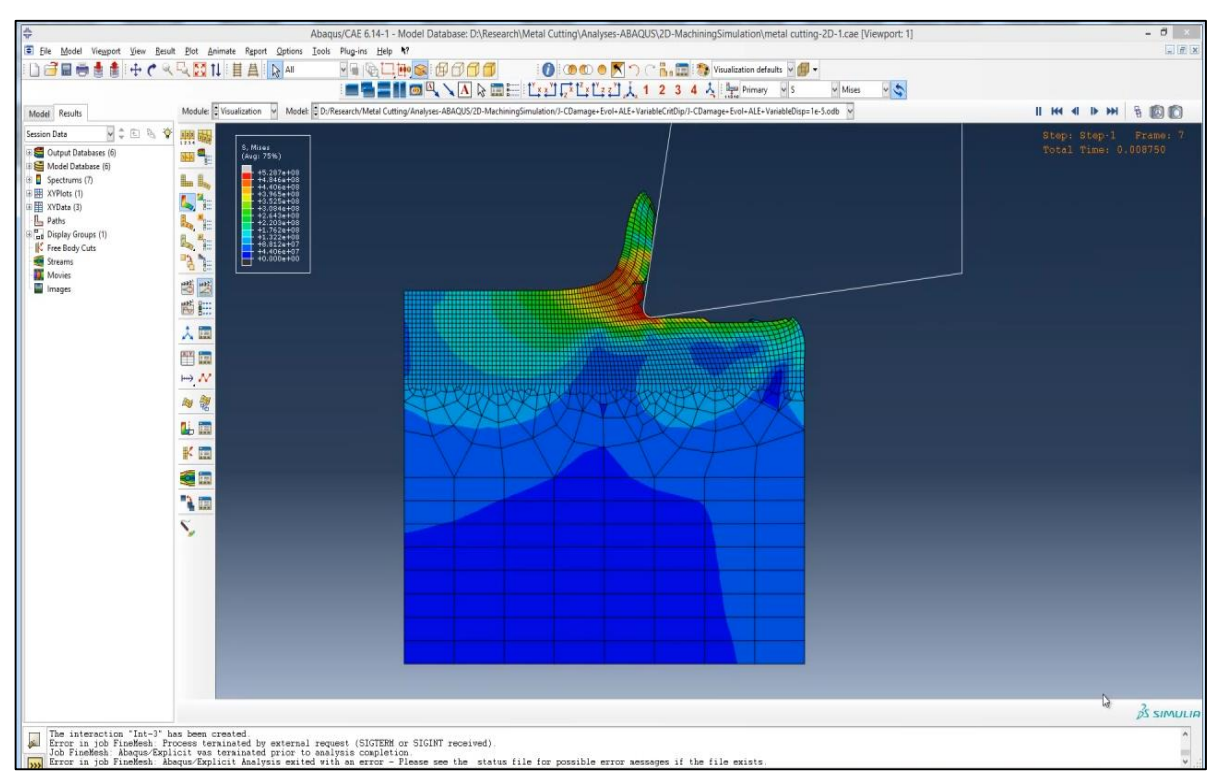

**Figure II-4 :** Exemple de simulation avec le code Abaqus.

L'utilisateur doit définir la géométrie de la pièce et de l'outil, les conditions de coupe, la

technique de résolution, les conditions aux frontières et la taille des mailles. Ce programme n'a pas de librairie de données. L'avantage du choix de ce programme est la modélisation d'un système avec un niveau élevé de détails.

ABAQUS est un progiciel développé par ABAQUS Inc (Dassault Systèmes) [12]. En 2005, ABAQUS, Inc a été acquis par Dassault Systèmes et est devenue SIMULIA. Il se compose de trois produits : ABAQUS/Standard, ABAQUS/Explicit et ABAQUS/CAE.

- ABAQUS/Standard est un solveur généraliste qui recourt à un schéma traditionnel d'intégration implicite.
- Le solveur ABAQUS/Explicit emploie un schéma d'intégration explicite pour résoudre des problèmes dynamiques ou quasi-statiques non linéaires.
- ABAQUS/CAE constitue une interface intégrée de visualisation et de modélisation pour les dits solveurs.

Chacun de ces produits est complété par des modules additionnels et/ou optionnels, spécifiques à certaines applications.

ABAQUS est très largement utilisé dans les industries automobiles et aéronautiques. En raison du large spectre de ses capacités d'analyse et de sa bonne ergonomie ; il est également très populaire dans les milieux universitaires pour la recherche et l'éducation.

## **II.4. Lois de comportement et critères d'endommagement :**

## **II.4.1 Lois rhéologiques des matériaux usinés :**

Ce sont des lois empiriques qui visent à modéliser le comportement d'un matériau lors de sa déformation. Ces lois peuvent être classées en deux catégories [13] :

- lois de comportement phénoménologiques basées sur des relations mathématiques empiriques sans tenir compte de l'origine des mécanismes physiques ;
- lois de comportement physiques qui reposent sur l'introduction de paramètres physiques comme la taille de grain, la densité de dislocations, etc.

En coupe, l'identification des lois rhéologiques est très difficile car elle doit être représentative du comportement du matériau en grandes déformations et en grandes vitesses de déformation et aussi en présence de températures élevées.

L'usinage est un procédé thermomécanique qui, comparé aux autres procédés de transformation des métaux et alliages, est indiscutablement le plus difficile à modéliser tout d'abord parce qu'il implique de grandes déformations, des taux de déformation très élevés (jusqu'à  $10^6$  s<sup>-1</sup>) et des températures également très élevées, et ensuite parce que les méthodes d'essais mécaniques courantes ne permettent pas d'atteindre les valeurs des vitesses de

déformation rencontrées en usinage. La figure qui suit montre la limitation des moyens d'essais mécaniques par rapport aux procédés de mise en forme.

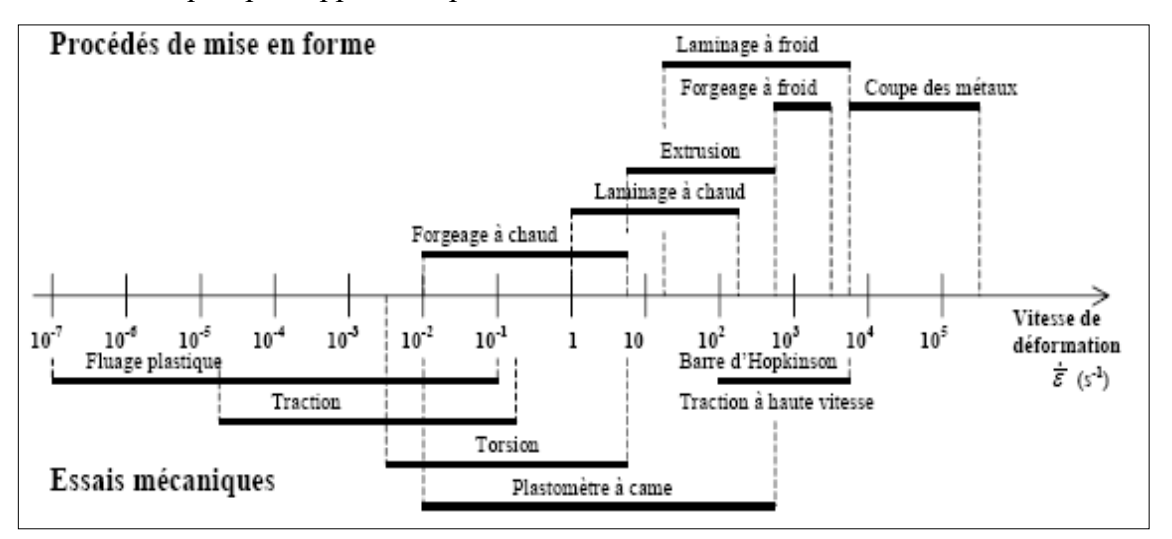

**Figure II-5 :** Limitation des moyens d'essais mécaniques par rapport aux procédés de mise en forme.

Dans le cas de la coupe, les essais classiquement privilégiés sont de type barres de Hopkinson. L'essai classique à barres de Hopkinson consiste en la mise en compression d'une éprouvette entre un massif et une seule barre (guidée) destinée à véhiculer l'onde de compression longitudinale induite par le choc d'un projectile à l'extrémité libre de la barre. Le dispositif SHPB (Split Hopkinson Pressure Bar) utilise deux barres guidées. Ces barres permettent d'appliquer sur un échantillon du matériau utilisé des déformations et des vitesses de déformation qui sont généralement inférieures à celles rencontrées pendant l'usinage. Cette situation est illustrée par la figure qui suit.

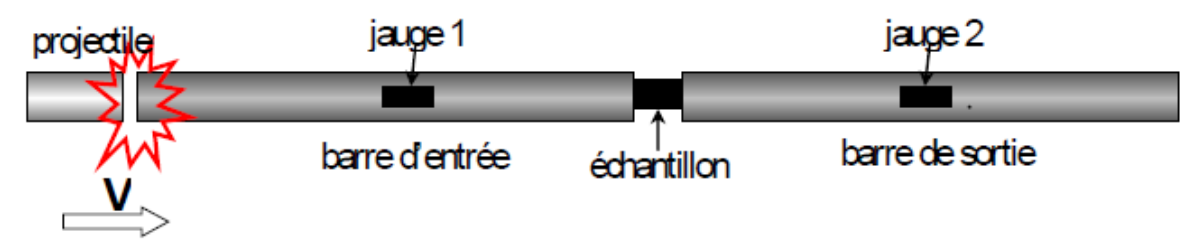

**Figure II-6 :** Schéma général du dispositif SHPB.

Les essais par le dispositif SHPB ne permettent d'atteindre que des vitesses de déformation de l'ordre de  $10^3 \div 10^4$  s<sup>-1</sup>. Ils ne permettent donc pas d'atteindre les vitesses de déformation rencontrées lors de la coupe grande vitesse  $(10^4 \div 10^6 \text{ s}^{-1})$ .

L'essai de Taylor (projection directe de l'éprouvette sur un massif rigide) permet d'atteindre des déformations très importantes ( $\epsilon > 3$ ) et des vitesses de déformations (> 10<sup>5</sup> s<sup>-1</sup>). Néanmoins, la mise en œuvre de ces essais et leur dépouillement représentent souvent de grosses difficultés expérimentales et nécessitent l'utilisation de méthodes inverses à l'aide d'un modèle numérique correspondant [13].

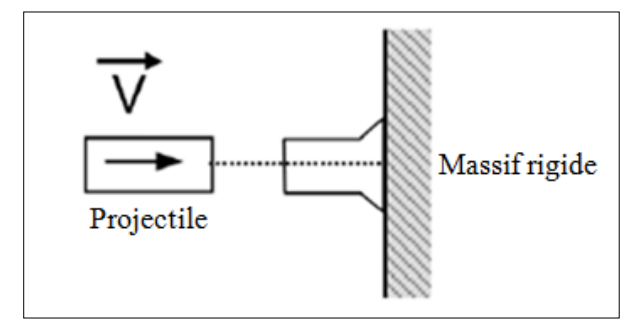

**Figure II-7 :** Essai de Taylor.

Dans la présente étude, nous allons nous contenter des lois de comportement phénoménologiques ; à savoir : la loi de Norton-Hoff et la loi de Johnson-Cook. Ces lois sont les plus utilisées pour caractériser la rhéologie du matériau en usinage. Ces lois obéissent à l'expression générale :

$$
\sigma = f(\sigma, \sigma, \dots, \sigma^{(n)}, \varepsilon, \varepsilon, \varepsilon, \dots, \varepsilon^{(n)}, t, T)
$$
\n(II-1)

Dans la présente étude, nous allons nous contenter à la loi de comportement phénoménologique de Johnson-Cook. Le plus gros avantage de cette loi est sa simplicité car elle présente la particularité de pouvoir identifier séparément les termes en déformation, vitesse de déformation et température ; cette loi est exprimée par :

$$
\sigma = \left[A + B \varepsilon^{n}\right] \left[1 + C \ln\left(\frac{\varepsilon}{\varepsilon_{0}}\right)\right] \left[1 - \left(\frac{T - T_{0}}{T_{\text{fus}} - T_{0}}\right)^{m}\right]
$$
(II-2)

**Le terme 1** traduit la sensibilité de la contrainte à la déformation ainsi que l'effet du phénomène d'écrouissage à travers la puissance.

La dépendance à la vitesse de déformation, donc le caractère visqueux, est soulignée par le **terme 2**.

Enfin, la dépendance à la température se retrouve dans le **terme 3** qui traduit l'adoucissement thermique, c'est-à-dire l'influence de la température sur les propriétés structurales de la matière et donc sur son écoulement.

Les matériaux obéissant à loi de Johnson-Cook sont :

- les aciers ;

- les alliages de titane, et d'aluminium.

Les paramètres de la loi de Johnson-Cook pour différents métaux sont identifiés lors

d'expériences menées sur des barres de Hopkinson. Aussi, l'approche inverse peut être utilisée ; pour cette dernière, les efforts de coupe et l'épaisseur du copeau sont des données d'entrée. L'état de contrainte-déformation-vitesse de déformation-température est une donnée de sortie. Donc, à une condition de coupe donnée est associée à un point dans l'espace contrainte-déformation-vitesse de déformation-température. À partir de ces points calculés, il est alors possible de rechercher les inconnues que sont les constantes du modèle Johnson-Cook.

#### **II.4.2. Critère de séparation du copeau :**

Pendant l'usinage, des copeaux continus, discontinus, segmentés peuvent avoir lieu. Deux méthodes, dans le cas de la simulation numérique, sont utilisées pour aboutir à une formation réelle du copeau. La première consiste à définir le critère de séparation du copeau le long d'une ligne prédéfinie et la seconde est d'utiliser un remaillage continu basé sur une déformation plastique large. Un nombre de critères de séparation géométrique et physique peut être groupés. Selon le critère de séparation purement géométrique, la séparation du copeau commence lorsque l'outil de coupe s'approche légèrement d'un nœud le long d'une ligne de partition avec une distance critique ; ce processus peut être montré sur la figure qui suit.

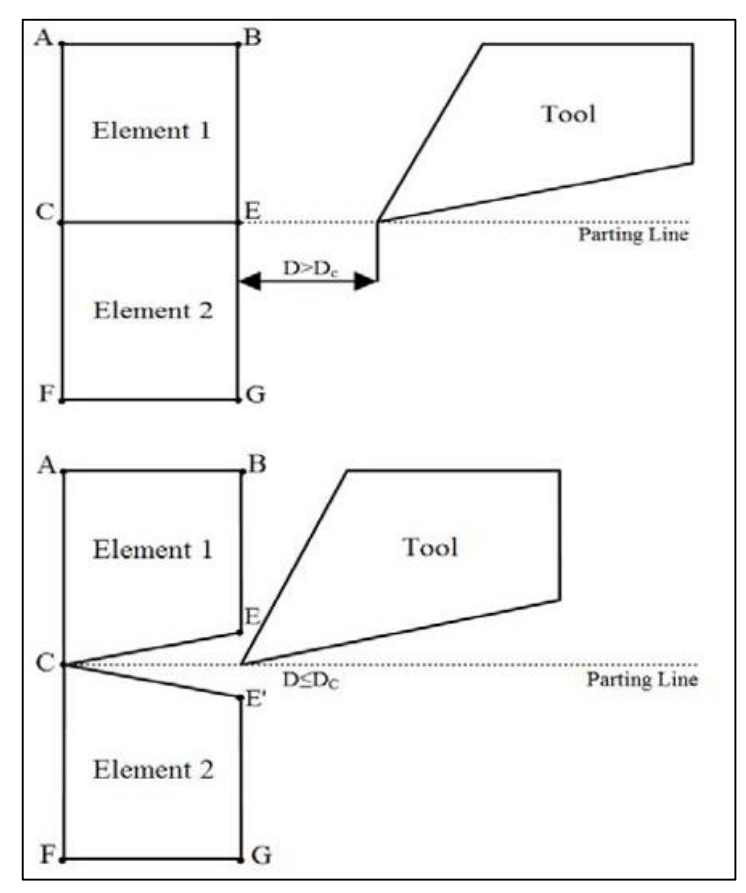

**Figure II-8 :** Séparation géométrique [8].

Quand la distance D entre l'outil et le nœud E devient égal ou bien inférieur à une distance critique  $D_c$  la connectivité de l'élément 2 change, et un nouveau nœud E' a lieu dans cet élément. Le nœud E translate le long de EB et E' translate au-dessous par une petite distance le long de E'G.

Ce critère est juste basé sur des considérations purement géométriques et la distance critique est choisie arbitrairement, de ce fait le mécanisme de formation du copeau réel n'est pas assuré.

Selon le critère physique, la séparation des nœuds a lieu quand la valeur d'un paramètre physique prédéfini est atteinte à un nœud ou un élément. Ce paramètre physique peut être sélectionné comme : déformation, contrainte, densité d'énergie de déformation dépendant des propriétés des matériaux et des conditions de coupe.

#### **II.4.3. Critère d'endommagement de Johnson-Cook :**

Le critère d'endommagement d'après Johnson-Cook peut être exprimé par :  
\n
$$
\varepsilon_{\rm f} = \left[ d_{1} + d_{2} \exp\left( -d_{3} \frac{\sigma_{\rm m}}{\sigma_{\rm eq}} \right) \right] \left[ 1 + d_{4} \ln \frac{\dot{\varepsilon}}{\dot{\varepsilon}_{0}} \right] \left[ 1 + d_{5} \left( \frac{T - T_{0}}{T_{\rm fus} - T_{0}} \right) \right]
$$
\n(II-3)

Les variables  $d_1$ , ...,  $d_5$  sont les paramètres d'initiation de l'endommagement du matériau usiné ; ils sont déterminés expérimentalement.

La rupture aura lieu lorsque  $D = 1$ , ce dernier élément est exprimé par :

$$
D = \sum \frac{\Delta \varepsilon_f}{\varepsilon_f} \tag{II-4}
$$

# **Chapitre III : Résultats de simulation et interprétation**

Dans ce chapitre, nous allons procéder à une simulation numérique du processus de coupe. Le travail effectué est une continuité au développement relatif à la modélisation analytique déjà investiguée dans la référence [13].

## **III.1. Modélisation analytique de la coupe :**

La modélisation analytique de la coupe déjà investiguée dans la référence [13] est basée sur le modèle thermomécanique d'Oxley modifi**é**. Ce modèle permet de prédire les efforts de coupe, la géométrie du copeau, les déformations, les vitesses de déformations, les températures moyennes dans les zones de cisaillement primaire et secondaire, et ce à partir des données d'entrée qui suivent :

- $\bullet$  la vitesse de coupe  $V_c$ ,
- l'avance f.
- $\bullet$  la profondeur de passe  $a_p$ ,
- $\bullet$  l'angle de coupe γ,
- les propriétés rhéologiques du matériau,
- $\bullet$  les propriétés thermiques du matériau usiné ; à savoir : la masse volumique  $\rho$ , la chaleur spécifique  $C_p$  et la conductivité thermique  $k_m$ .

Les conditions de coupe utilisées pour la simulation dans la référence [13] sont reportées dans le tableau qui suit :

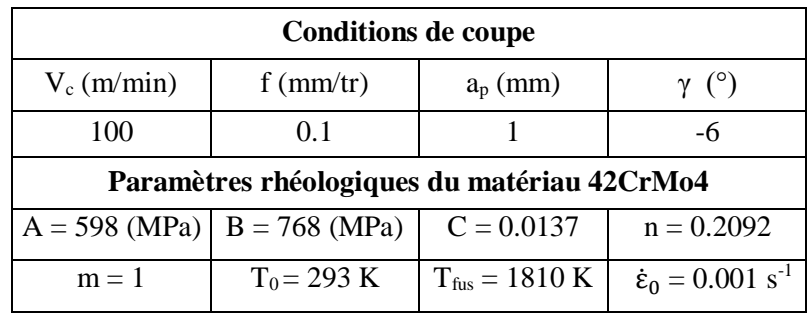

**Tableau III-1 :** Conditions de coupe et propriétés rhéologiques du matériau usiné.

Les propriétés thermiques du matériau usiné sont reportées dans le tableau qui suit.

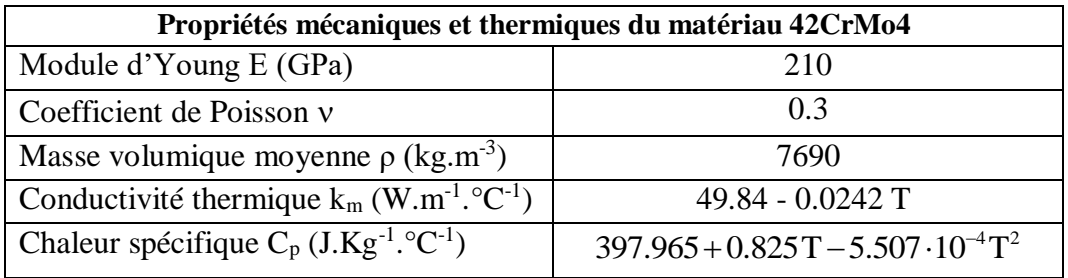

**Tableau III-2 :** Propriétés mécaniques et thermiques du matériau usiné.

Afin d'obtenir, la distribution ou la cartographie de la température dans la zone de coupe,

le modèle d'Oxley modifié a été associé au modèle thermique de Komanduri et Hou. La figure qui suit illustre les différentes étapes de la démarche adoptée pour la simulation des modèles retenus dans la référence [13].

### **Données (conditions de coupe)**

- Vitesse de coupe :  $V_c$ ,
- Avance : f,
- Profondeur de passe : ap,
- Angle de coupe :  $\gamma$ .
- Rhéologie du matériau usiné,
- Propriétés thermiques du matériau  $\rho$ ,  $C_p$  et  $k_m$ ,
- Température initiale de la pièce  $T_0$ .

#### **Simulation du modèle d'Oxley modifié**

- Efforts de coupe :  $F_c$ ,  $F_f$ ,  $T_1$ ,  $N_1$ ,  $T_2$  et  $N_2$
- $\bullet$  Déformations :  $\epsilon_{AB}$  et  $\epsilon_{AC}$
- Contraintes :  $\sigma_{AB}$  et  $\sigma_{AC}$
- Vitesses de déformations :  $\dot{\epsilon}_{AB}$  et  $\dot{\epsilon}_{AC}$
- Températures moyennes :  $T_{AB}$  et  $T_{AC}$
- Grandeurs géométriques :  $\phi$ , l<sub>c</sub>, Y et  $\delta l_c$ .

## **Calcul des termes sources**

Calcul des flux surfaciques  $q_1$  et  $q_2$  dus aux sources de chaleur des zones de cisaillement primaire et secondaire

## **Simulation du modèle de Komanduri et Hou**

Distributions de température dans la zone de coupe

**Figure III-1 :** Représentation globale de la méthode de simulation.

Les résultats obtenus par simulation du modèle thermomécanique d'Oxley modifié sont reportés dans le tableau qui suit.

| $F_c(N)$            | $F_f(N)$            | $T_1(N)$                                 | $N_1(N)$                                 | $T_2(N)$             | $N_2(N)$                 | $\epsilon$ <sub>AB</sub> | $\epsilon$ <sub>AC</sub> |
|---------------------|---------------------|------------------------------------------|------------------------------------------|----------------------|--------------------------|--------------------------|--------------------------|
| 251.19              | 116.38              | 164.05                                   | 223                                      | 90.28                | 262                      | 0.73                     | 53.62                    |
| $\sigma_{AB}$ (MPa) | $\sigma_{AC}$ (MPa) | $\dot{\epsilon}_{AB}$ (s <sup>-1</sup> ) | $\dot{\epsilon}_{AC}$ (s <sup>-1</sup> ) | $T_{AB} (^{\circ}C)$ | $T_{AC}$ ( $^{\circ}$ C) | $\phi$ (°)               | $l_c$ (mm)               |
| 1368.89             | 1340.2              | 5374.67                                  | 188185.2                                 | 280.37               | 690.48                   | 28.8                     | 0.17                     |
|                     | $C_{v}$             | $L_{AB}$ (mm)                            | $h_{AB}$ (mm)                            | $Y$ (mm)             |                          |                          |                          |
|                     | 0.957               | 0.207                                    | 0.216                                    | 0.279                | 0.018                    |                          |                          |

**Tableau III-3 :** Résultats de simulation du modèle d'Oxley modifié [13].

Les valeurs des termes sources et des flux surfaciques obtenus dans la référence [13] sont :

$$
Q_1 = \sigma_{AB} x \dot{\epsilon}_{AB} = 7.357x10^{12} (W.m^{-3}) ;
$$
  
\n
$$
Q_2 = \sigma_{AC} x \dot{\epsilon}_{Ac} = 2.522x10^{14} (W.m^{-3}) .
$$
  
\n
$$
q_1 = Q_1 x h_{AB} = (7.357x10^{12})(0.216x10^{-3}) = 1.589x10^9 (W.m^{-2}) ;
$$
  
\n
$$
q_2 = Q_2 x \delta l_c = (2.522x10^{14})(0.018x0.17x10^{-3}) = 7.7176x10^8 (W.m^{-2}) .
$$

À travers ces résultats, nous remarquons que les flux thermiques mis en jeu lors de la coupe sont importants.

La figure qui suit montre la distribution de la température dans le copeau due à l'effet combiné de la source de chaleur dans la zone de cisaillement primaire et la source de chaleur dans la zone de cisaillement secondaire [13].

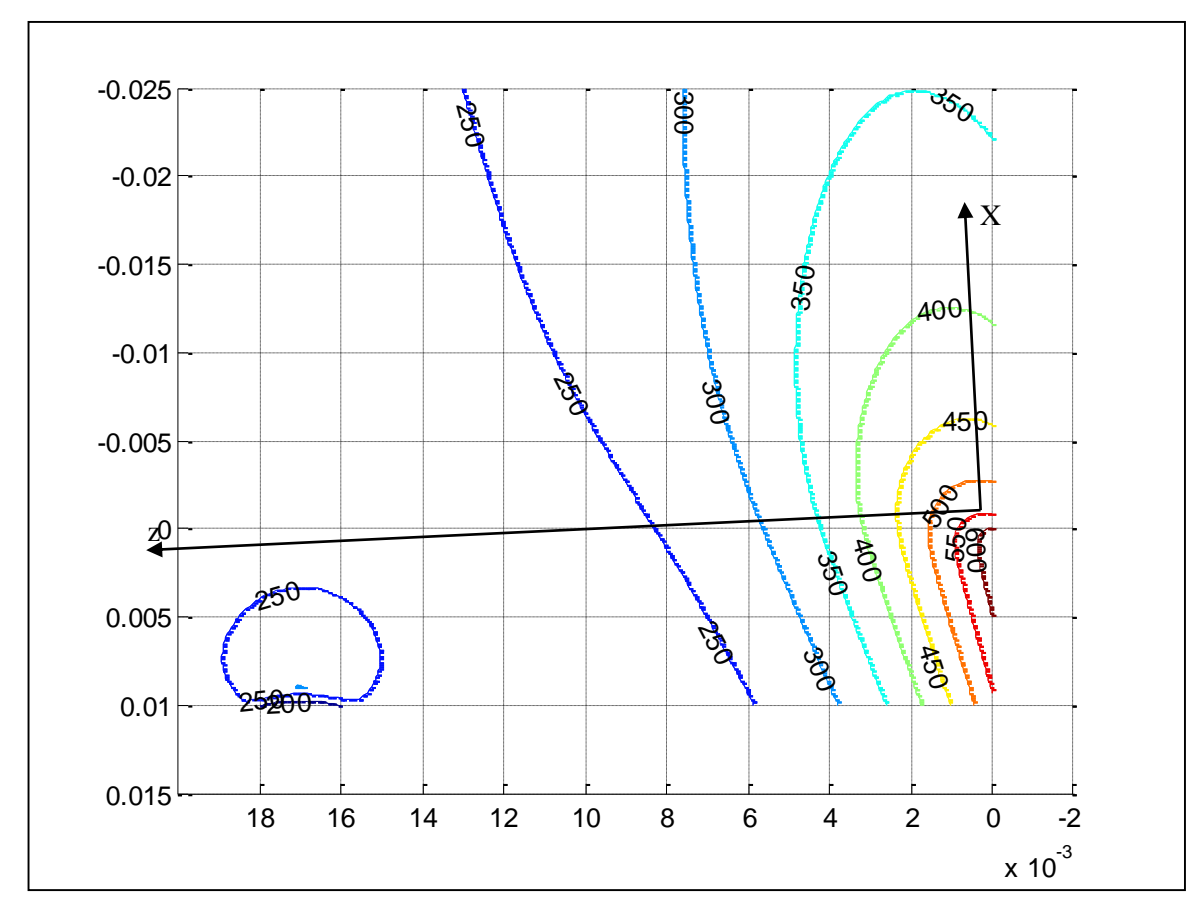

**Figure III-2 :** Distribution de la température dans le copeau.

Nous allons maintenant procéder à la simulation numérique de l'usinage d'un acier 42CrMo4 sous les mêmes conditions de coupe utilisées dans la référence [13].

## **III.2. Simulation numérique de la coupe :**

Rappelons qu'il s'agit d'une configuration de coupe orthogonale ; cette dernière est illustrée par la figure qui suit :

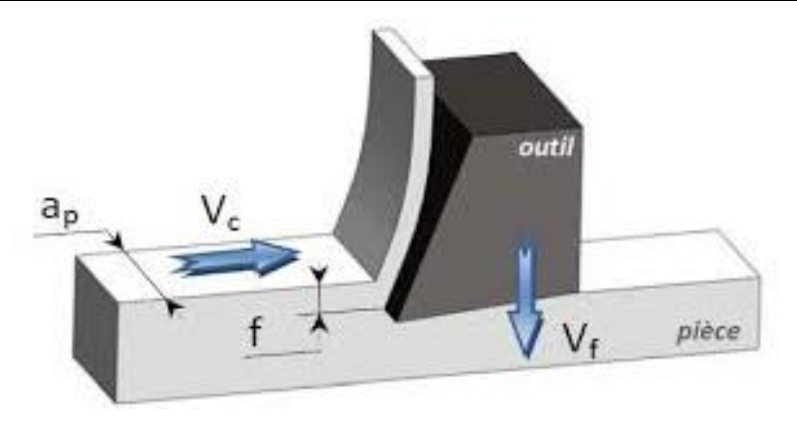

**Figure III-3 :** Configuration de coupe orthogonale.

La coupe orthogonale est la configuration la plus simple pour usiner une pièce. Cette configuration est peu employée ; en effet, en pratique, seuls quelques procédés classiques permettent d'obtenir ces conditions comme par exemple : le rabotage, le chariotage de tube et l'usinage de couronne ou palier. Pour une avance faible devant la profondeur de passe, le problème peut être traité comme étant un problème de déformations planes.

Le progiciel utilisé pour la simulation numérique est Abaqus/Explicit 2017 ; ce dernier est basé sur la méthode des éléments finis (MEF). Son interface d'utilisation est organisé sous forme de différents modules ; à savoir :

 **Le module « PART » :** permet de créer tous les objets géométriques nécessaires au problème traité, soit en les dessinant dans Abaqus, soit en les important d'un logiciel de dessin tiers.

 **Le module « PROPERTY » :** permet, comme son nom l'indique, de définir toutes les propriétés d'un objet géométrique ou d'une partie de ces objets.

 **Le module « ASSEMBLY » :** assemble les différents objets géométriques créés dans un même repère de coordonnées global.

 **Le module « STEP » :** permet de définir toutes les étapes et les requêtes pour le post traitement, c'est à dire le moment (temps) à partir duquel une force est appliquée et jusqu'à quand ; il est aussi possible de créer des forces ou des conditions aux limites qui s'activent à des moments donnés.

 **Le module « INTERACTION » :** grâce à ce module, il est possible de spécifier toutes les interactions entre les différentes parties et régions du modèle, qu'elles soient mécaniques, thermiques ou autres. Il faut savoir qu'Abaqus ne prend en compte que les interactions explicitement définies.

 **Le module « LOAD » :** permet de spécifier tous les chargements, conditions aux limites, et champs. Il faut savoir que les chargements et les conditions aux limites sont dépendants du module STEP.

 **Le module « MESH » :** contient tous les outils nécessaires pour générer un maillage élément fini sur un assemblage.

**Le module « JOB » :** une fois que toutes les tâches de définition du modèle ont été réalisées, il faut utiliser ce module pour réaliser tous les calculs nécessaires et en tirer des résultats.

## **III.2.1. Création des géométries de l'outil et de la pièce :**

Dans un usinage, les éléments mis en interaction sont l'outil est la pièce ; la figure qui suit montre les géométries retenues pour ces éléments.

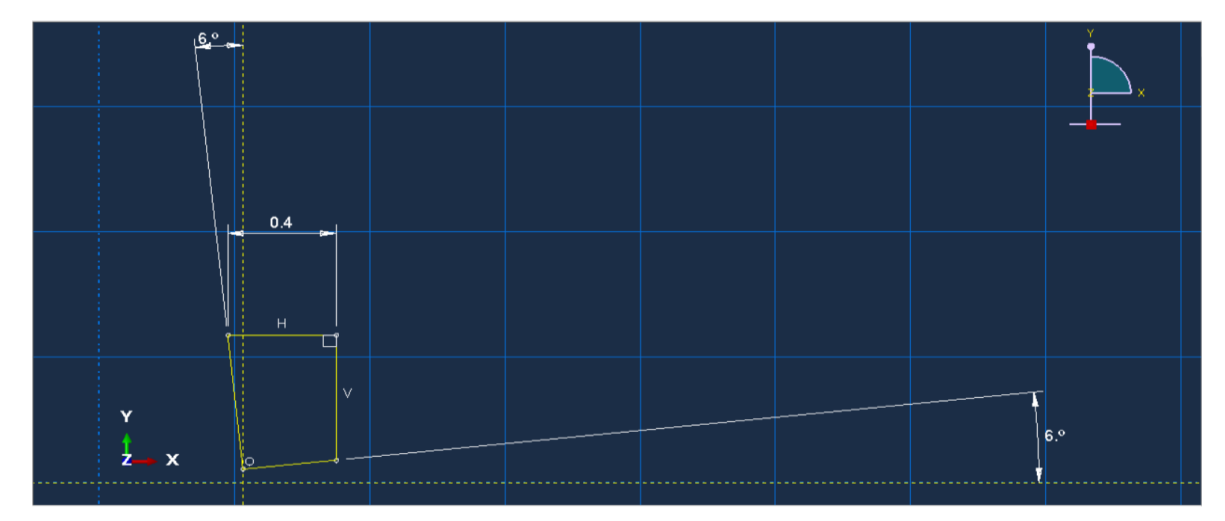

**Figure III-4 :** Géométrie de l'outil.

L'angle de coupe  $\gamma$  est pris égal à -6°; tandis que, l'angle de dépouille  $\alpha$  est considéré égal à 6° qui est une moyenne entre 2° et 10°.

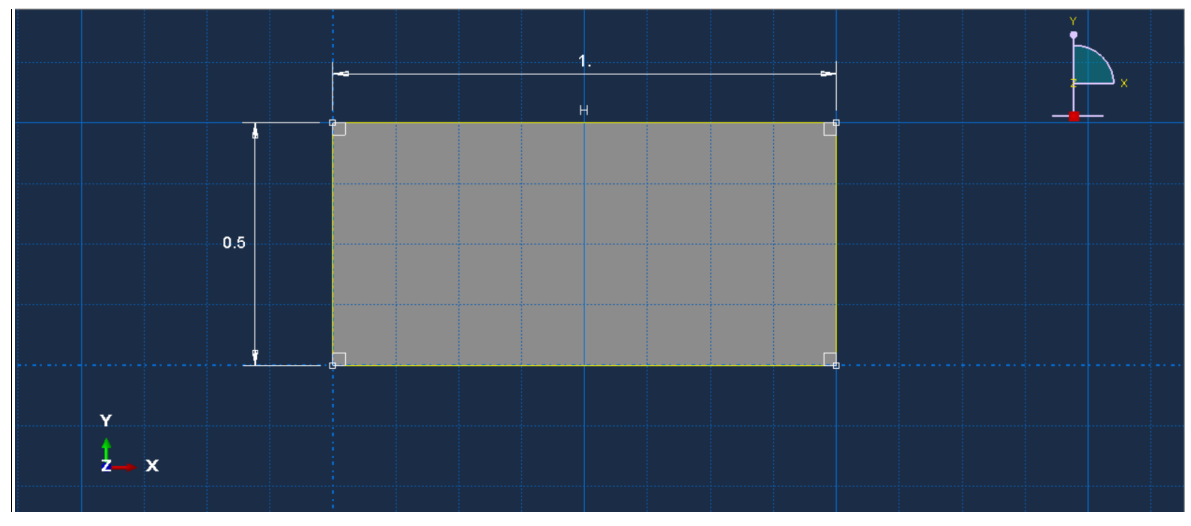

**Figure III-5 :** Géométrie de la pièce.

La pièce est prise de forme rectangulaire dans le plan XY ; sa longueur est prise égale à 1 mm dans le but de réduire le temps de simulation. Avec une vitesse de coupe  $V_c = 100$  m/min, le temps de simulation pour une longueur de 1 mm sera égal à 6.10<sup>-4</sup> s.

#### **III.2.2. Propriétés des matériaux usinés et de coupe :**

A priori, l'outil de coupe (matériau de coupe) est assimilé à un corps rigide ; donc, pas de champ de déformation sur celui-ci. Aussi, nous ne sommes pas obligés à introduire sur Abaqus les propriétés du matériau de coupe

Le matériau usiné (pièce) étant un corps déformable plastique ; son modèle constitutif est celui de Johnson-Cook. La figure qui suit montre l'introduction des paramètres de ce modèle dans Abaqus (voir tableau III-1).

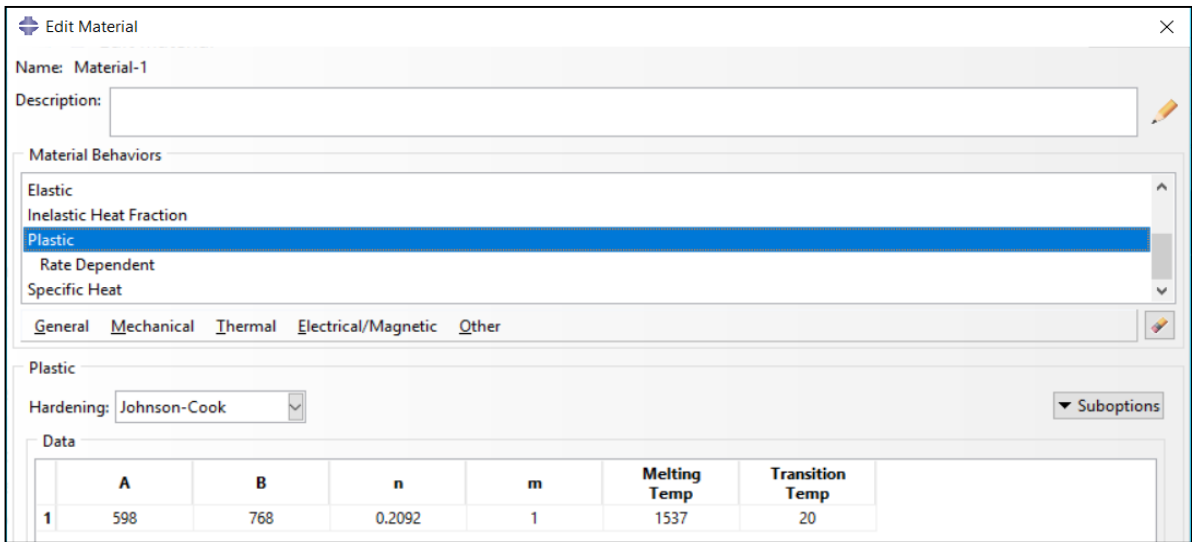

**Figure III-6 :** Propriétés du matériau usiné.

Pour le critère d'endommagement du matériau usiné, les paramètres sont reportés dans le tableau qui suit :

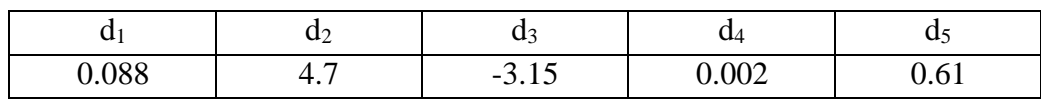

**Tableau III-4 :** Paramètres d'endommagement du matériau usiné [14].

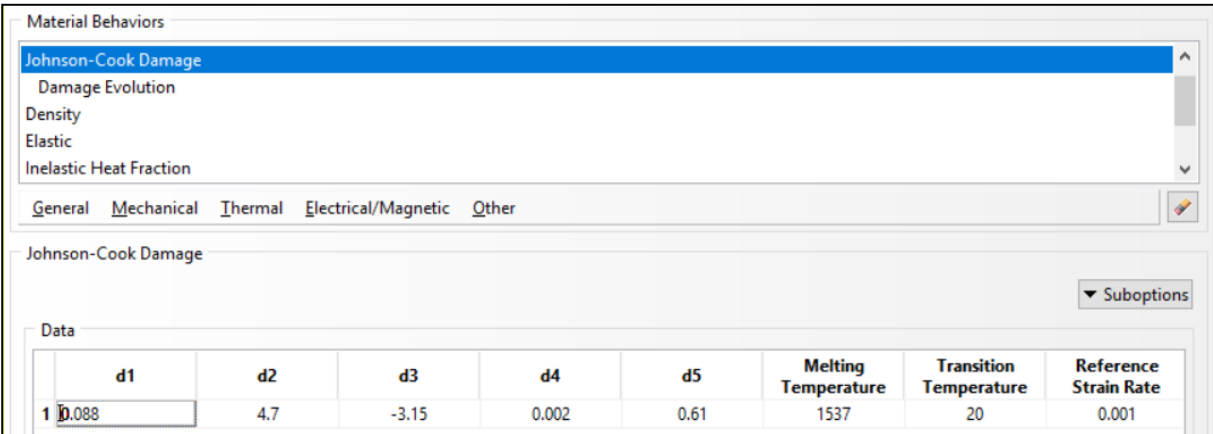

**Figure III-7 :** Paramètres du critère d'endommagement [14].

#### **III.2.3. Maillage de la pièce :**

Le progiciel Abaqus propose le type d'éléments finis (triangulaire, quadrilatéral, ...); Pour notre cas, nous avons choisi a priori des éléments quadrilatéraux pour des raisons de simplicité.

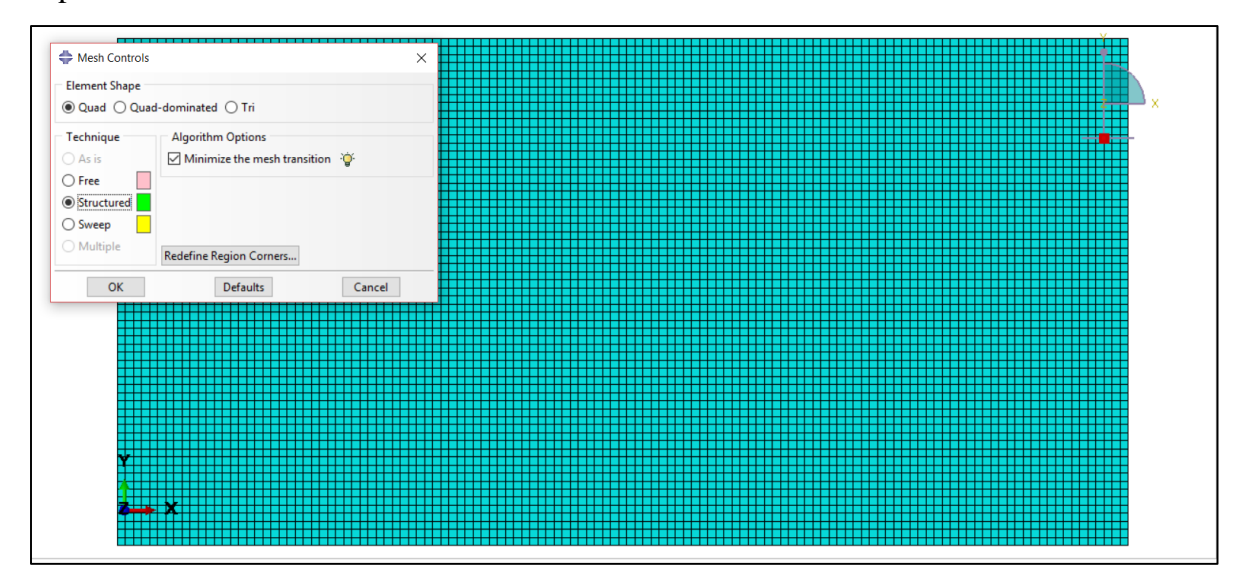

**Figure III-8 :** Maillage de la pièce.

#### **III.2.4. Contact outil-pièce :**

Le coefficient de frottement outil-pièce ou outil-copeau est considéré de type Coulomb ; il est exprimé par l'équation qui suit :

$$
\mu = \tan \lambda = \frac{T_2}{N_2} \tag{III-1}
$$

Du tableau III-3, la valeur du coefficient de frottement est trouvée égale à 0.34. Aussi, c'est dans le module Interaction que nous introduisions le coefficient de frottement.

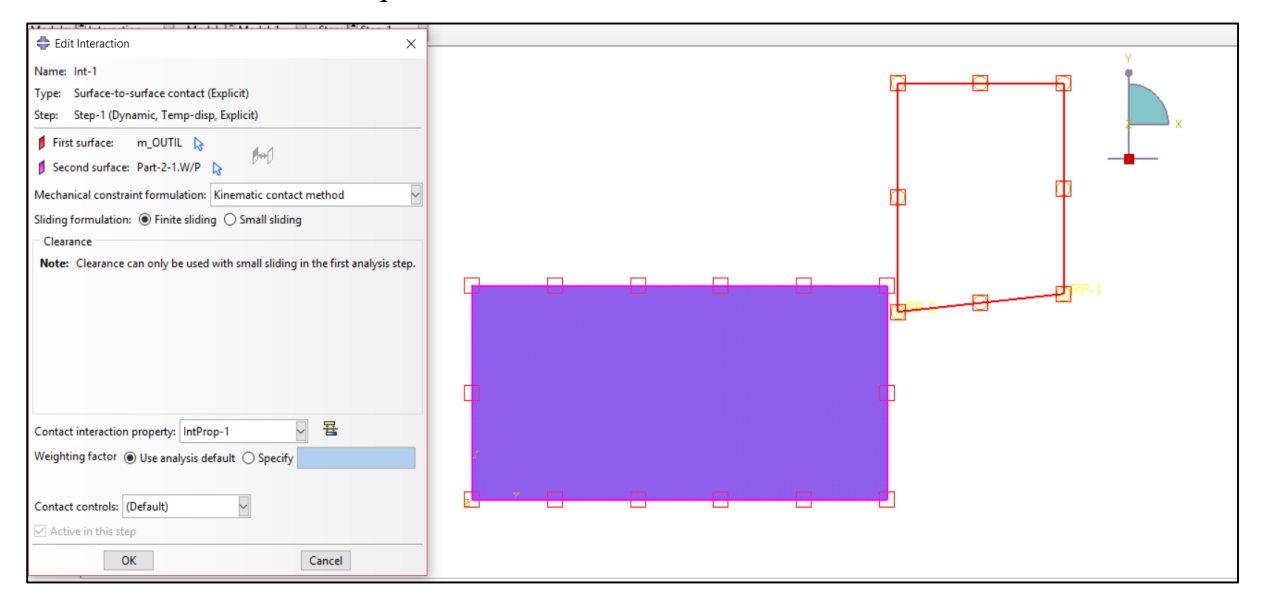

**Figure III-9 :** Module interaction.

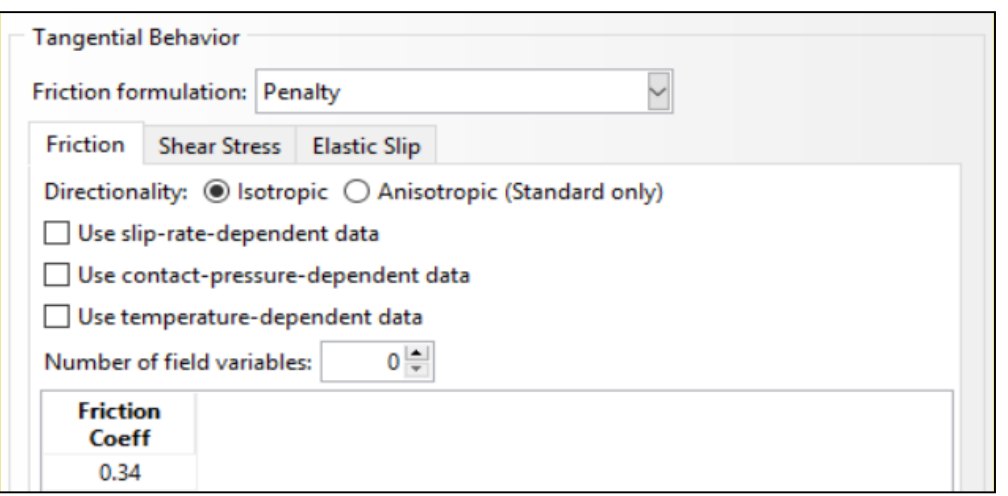

**Figure III-10 :** Introduction du coefficient de frottement.

#### **III.2.5. Unités dans Abaqus :**

Le progiciel Abaqus n'indique pas les unités des grandeurs physiques ; c'est à l'utilisateur de faire un chois du système d'unités. Pour notre travail, nous avons choisi les unités qui suivent :

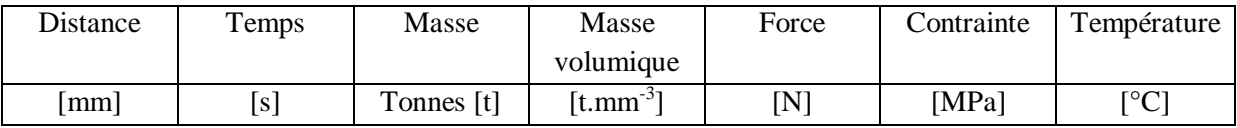

**Tableau III-5 :** Choix des unités.

## **III.3. Résultats de simulation et interprétation :**

Nous allons maintenant présenter les résultats relatifs à la simulation numérique de la coupe orthogonale de l'acier 42CrMo4. Après divers réglages sur le progiciel Abaqus, la figure qui suit montre les échauffements dans la zone de coupe.

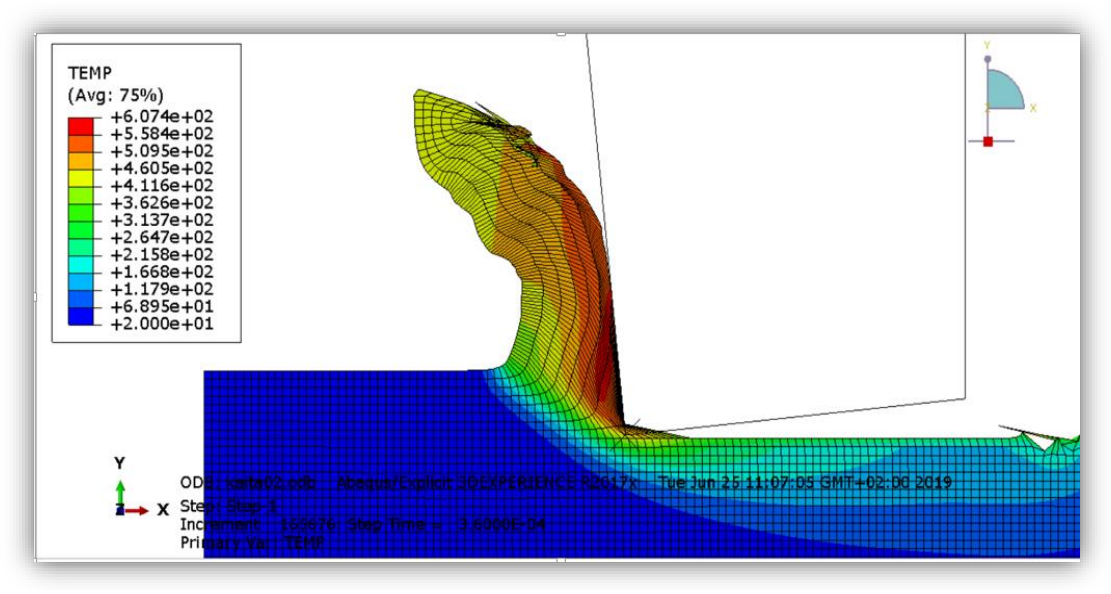

**Figure III-11 :** Température dans la zone de coupe.

Nous remarquons que les échauffements atteignent une température aux alentours de 600 °C. Ceci rejoint les résultats obtenus par la modélisation analytique (voir figure III-2).

La figue qui suit montre le flux de chaleur dans la zone de coupe.

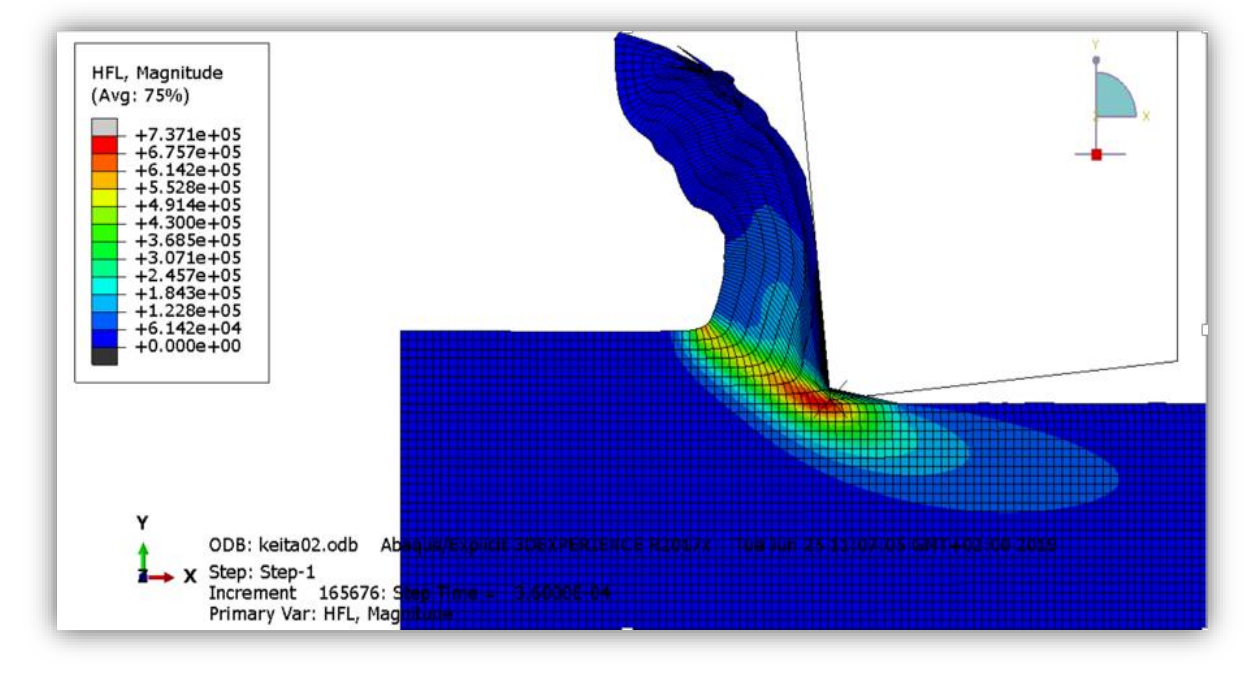

**Figure III-12 :** Flux de chaleur dans la zone de coupe.

Nous allons maintenant présenter les efforts de coupe qui prennent naissance suite à l'interaction outil-pièce.

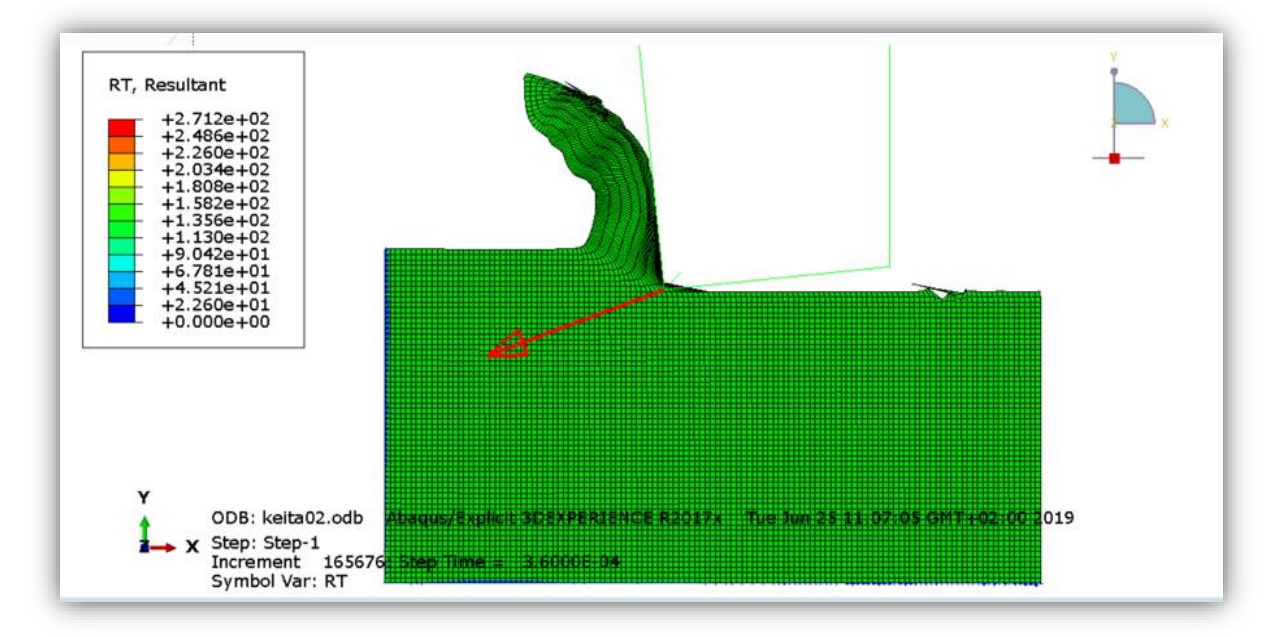

**Figure III-13 :** Effort de coupe résultant.

Cette résultante sera décomposée en deux composantes ; à savoir : l'effort tangentiel  $F_c$  et l'effort d'avance Ff. La figure qui suit illustre cette situation.

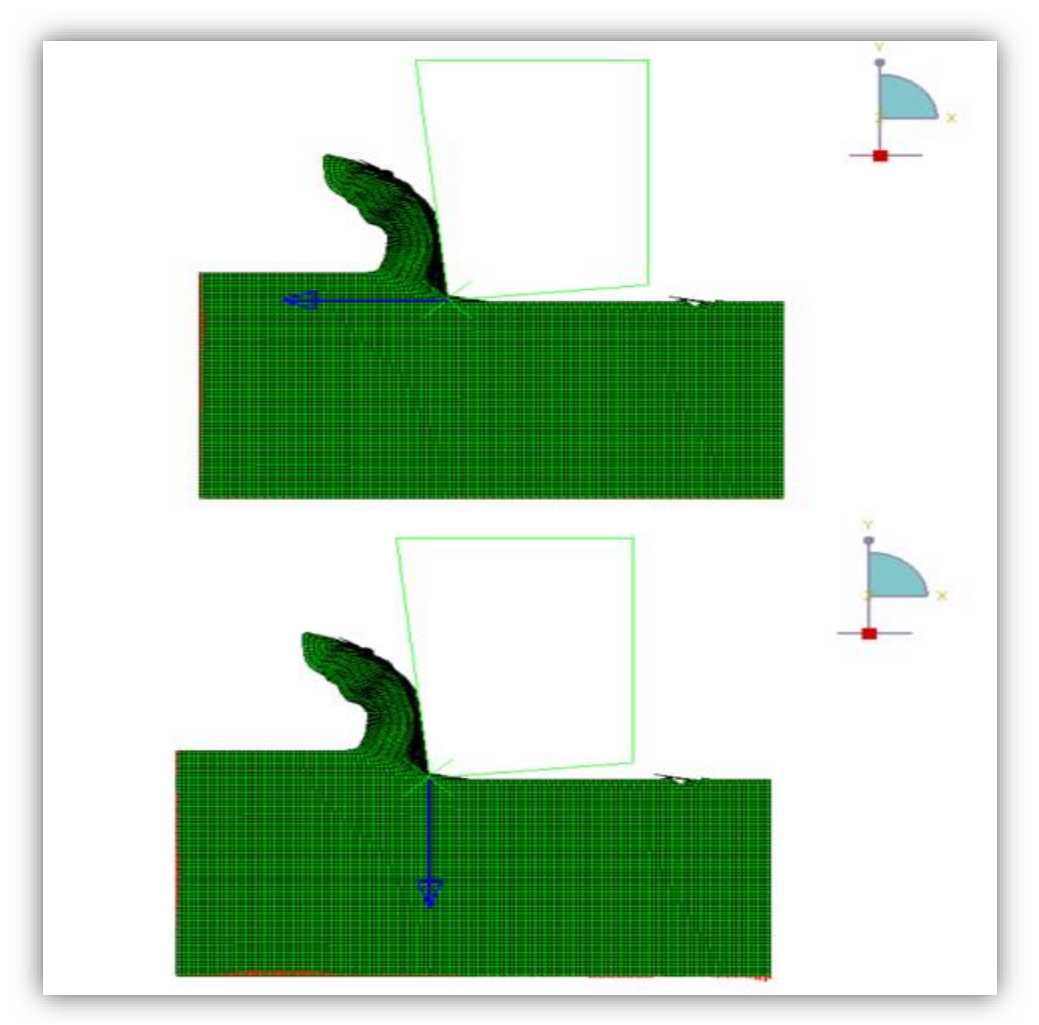

**Figure III-14 :** Composantes de l'effort de coupe.

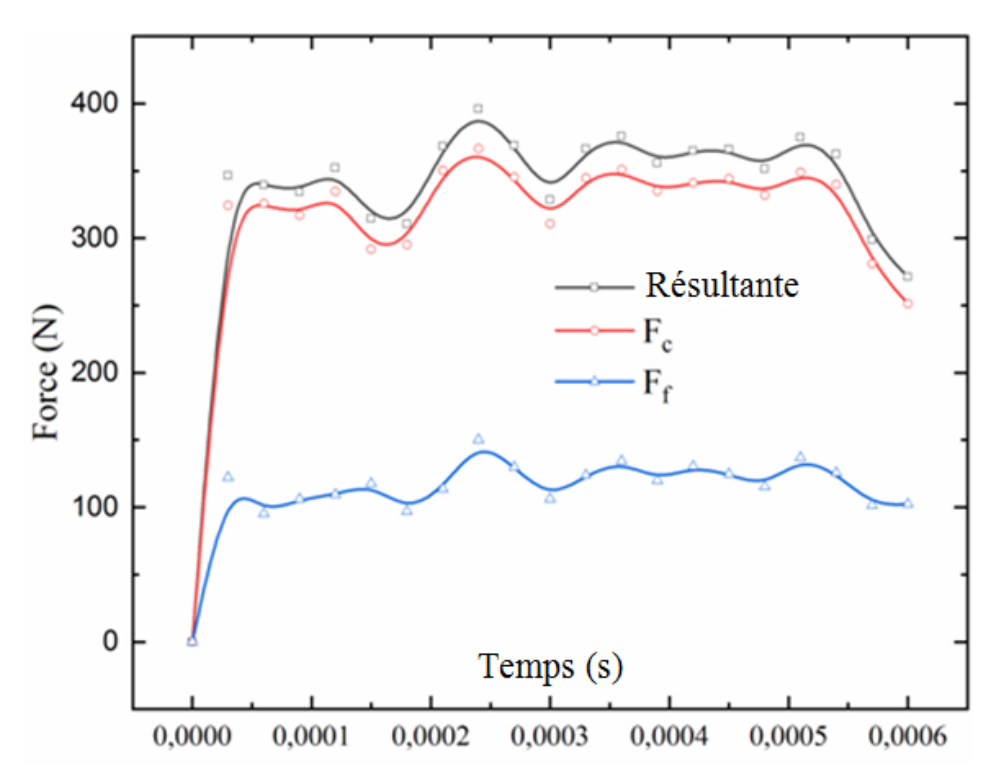

**Figure III-15 :** Evolution temporelle des efforts de coupe.

Relativement aux résultats reportés dans le tableau III-3, l'effort de coupe et ses composantes sont du même ordre de grandeur.

Nous allons maintenant faire varier l'angle de coupe pour voir son influence sur les échauffements et les efforts dans la zone de coupe.

## $\checkmark$  Température et flux pour l'angle de coupe  $\gamma = 0^\circ$ :

La figure qui suit montre les échauffements pour l'angle de coupe  $\gamma = 0^{\circ}$ .

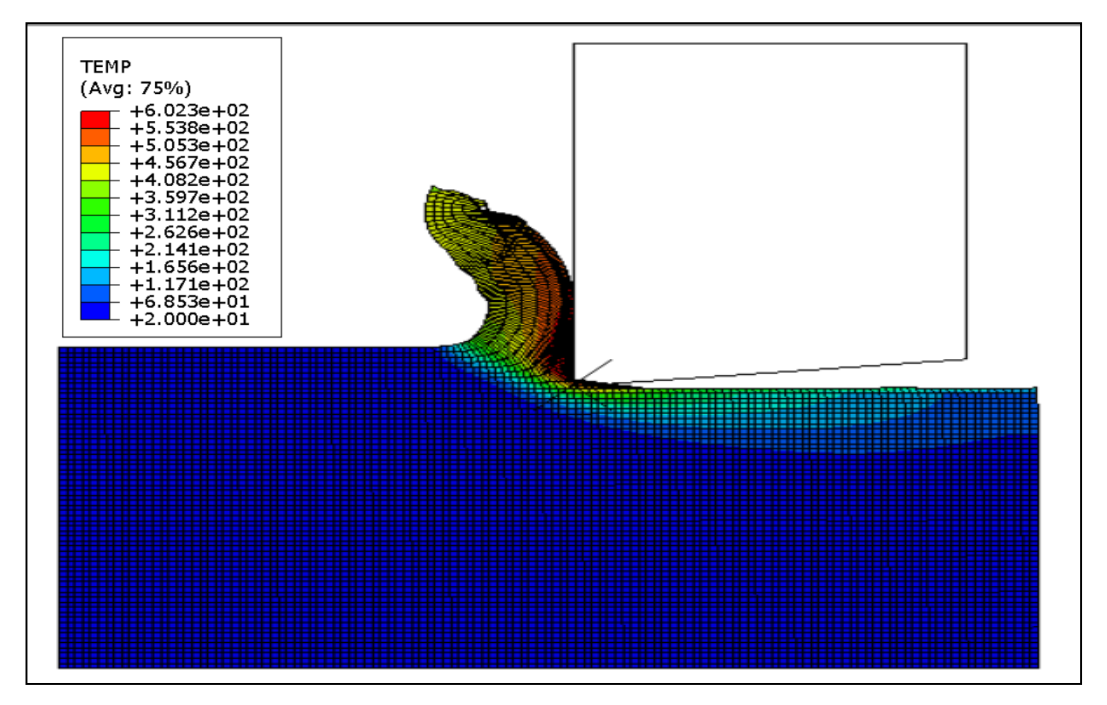

**Figure III-16 :** Température pour  $\gamma = 0^{\circ}$ .

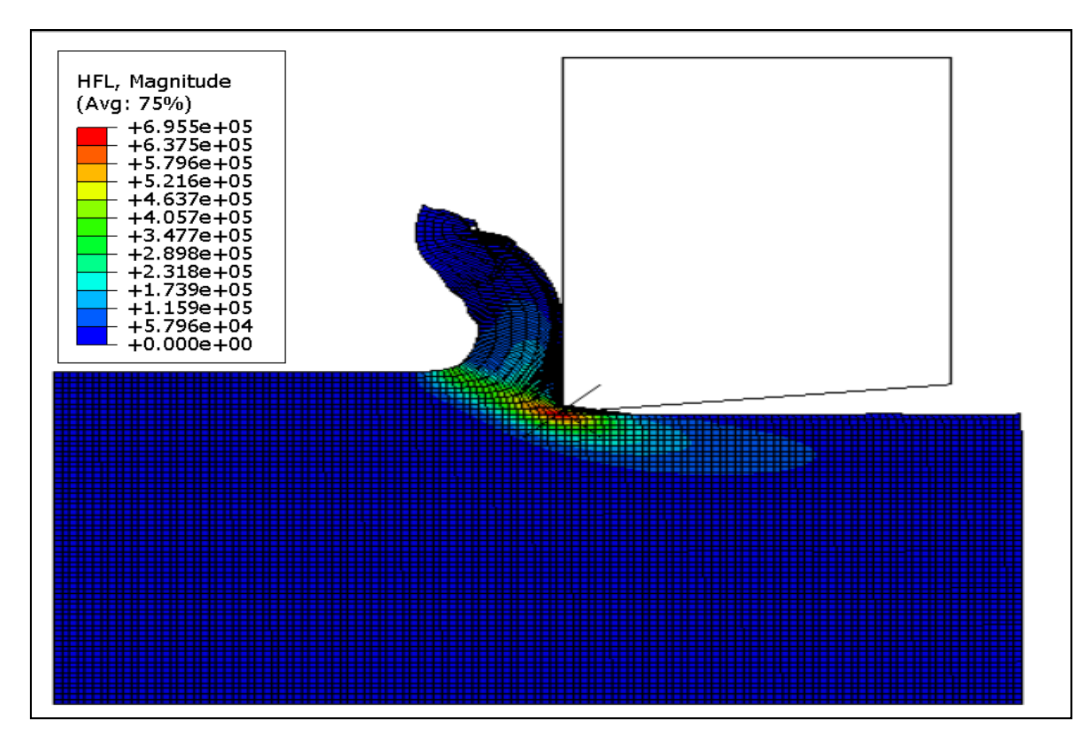

**Figure III-17 :** Flux thermique pour  $\gamma = 0^\circ$ .

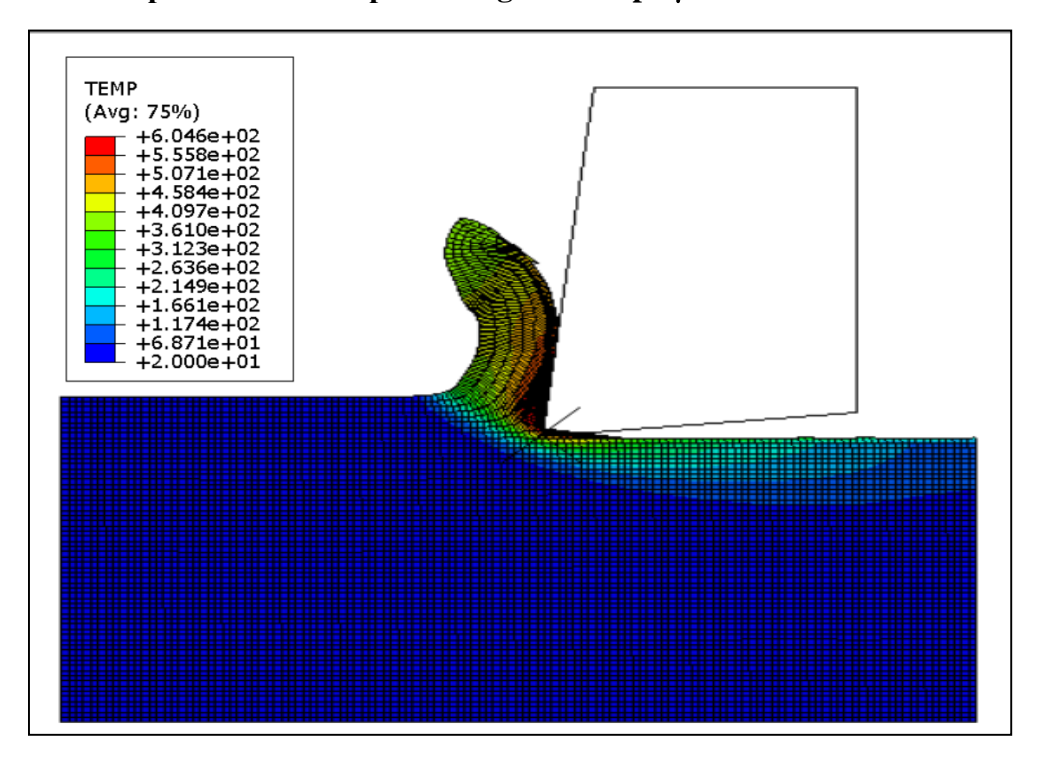

## $\checkmark$  Température et flux pour l'angle de coupe  $\gamma = 6^\circ$ :

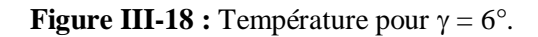

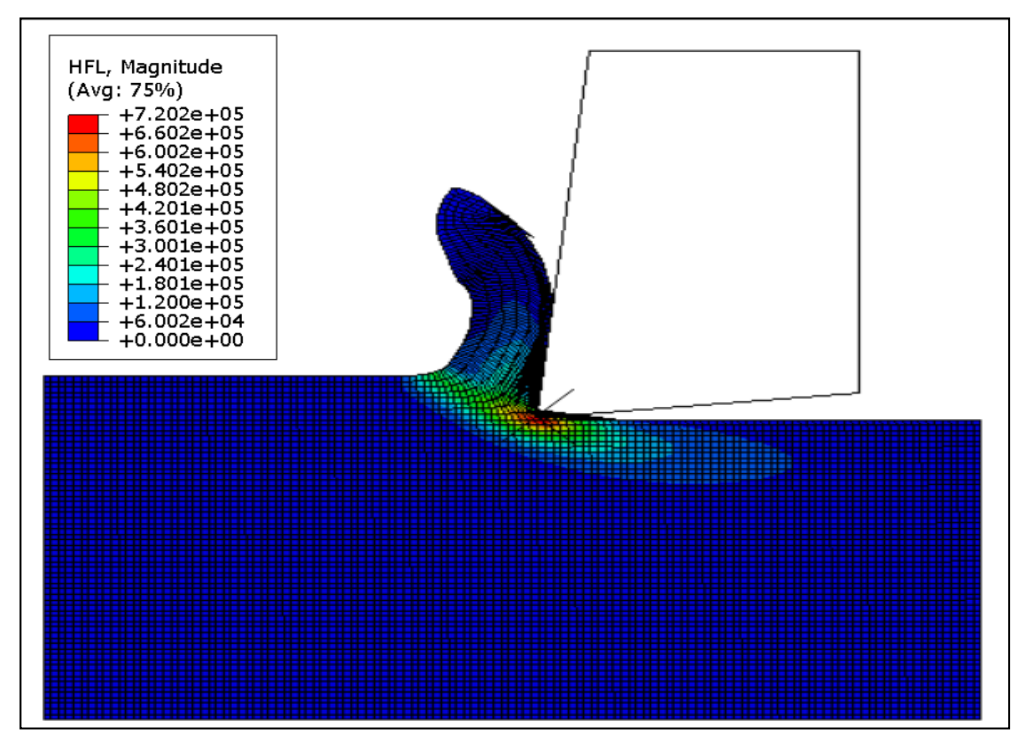

**Figure III-19 :** Flux thermique pour  $\gamma = 6^\circ$ .

À travers les résultats présentés sur les figures III-16, III-17, III-18 et III-19, les échauffements ne sont pas influencés d'une manière significative avec la variation de l'angle de coupe.

Nous allons maintenant représenter les efforts de coupe pour un angle de  $\gamma = 6^{\circ}$ .

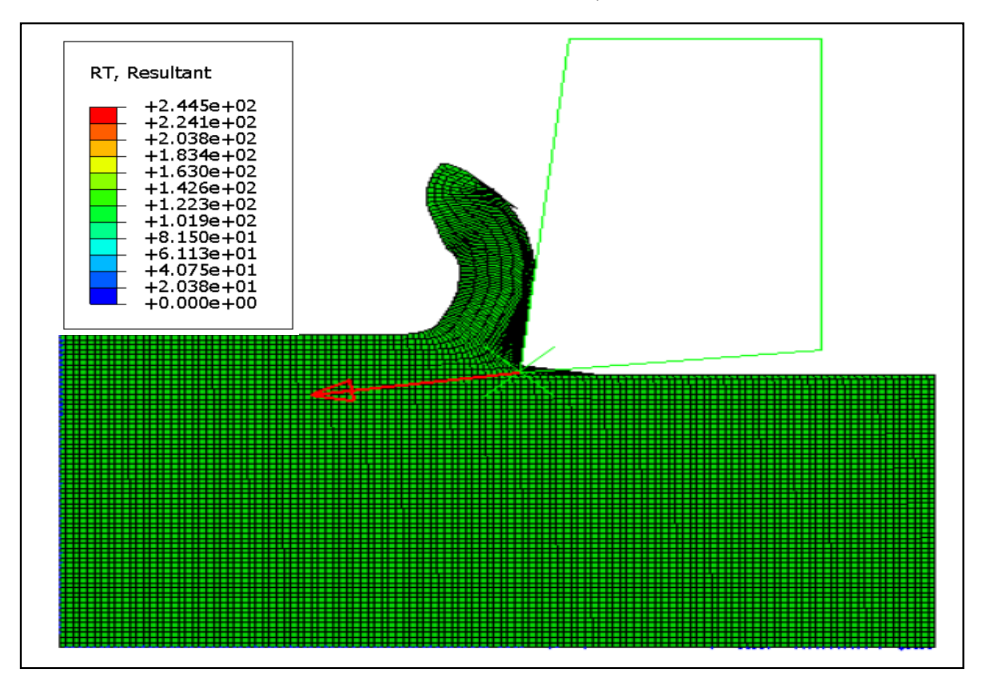

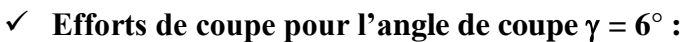

**Figure III-20 :** Effort de coupe résultant pour  $\gamma = 6^\circ$ .

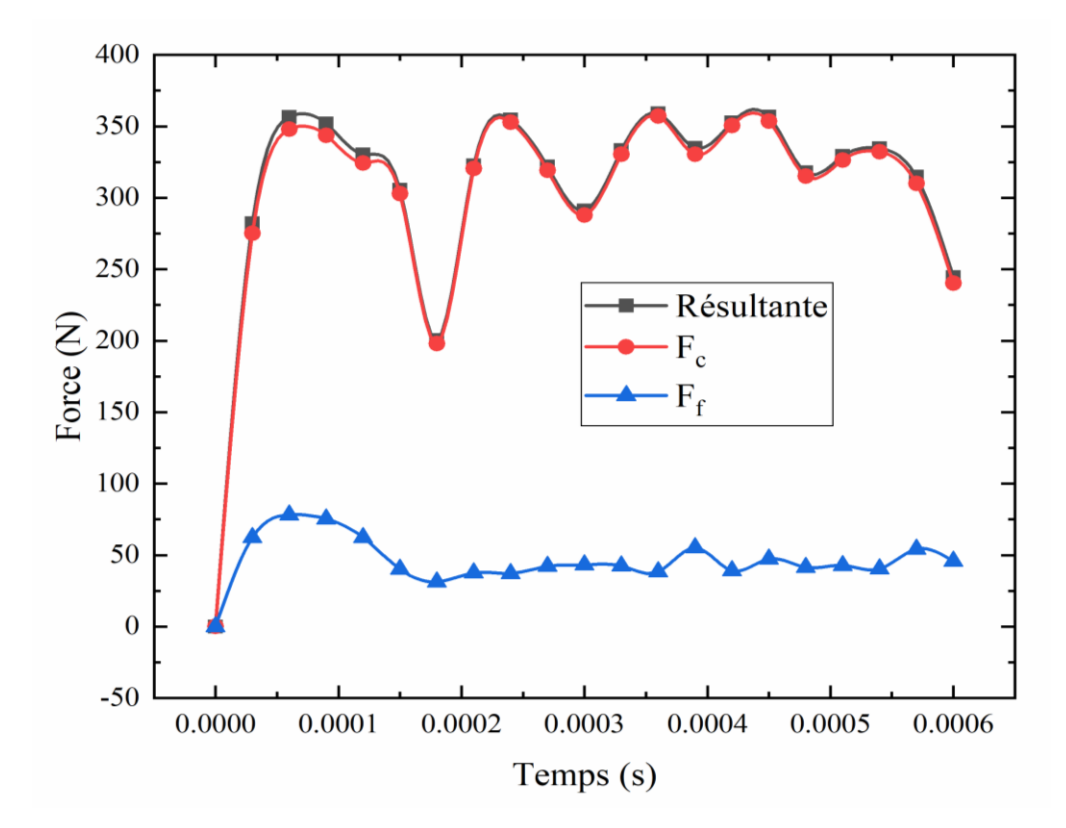

**Figure III-21 :** Evolution temporelle des efforts de coupe pour  $\gamma = 6^\circ$ .

Nous remarquons que les efforts de coupe ont diminué pour un angle de coupe positif surtout la composante Ff.

Nous allons dans ce qui suit considérer la variation de la vitesse de coupe ; à cet effet, l'angle de coupe sera conservé à sa première valeur de  $-6^{\circ}$  et la vitesse de coupe  $V_c$  sera prise égale à 200 m/min. Les figures qui suivent relatent la température et le flux dans la zone de coupe.

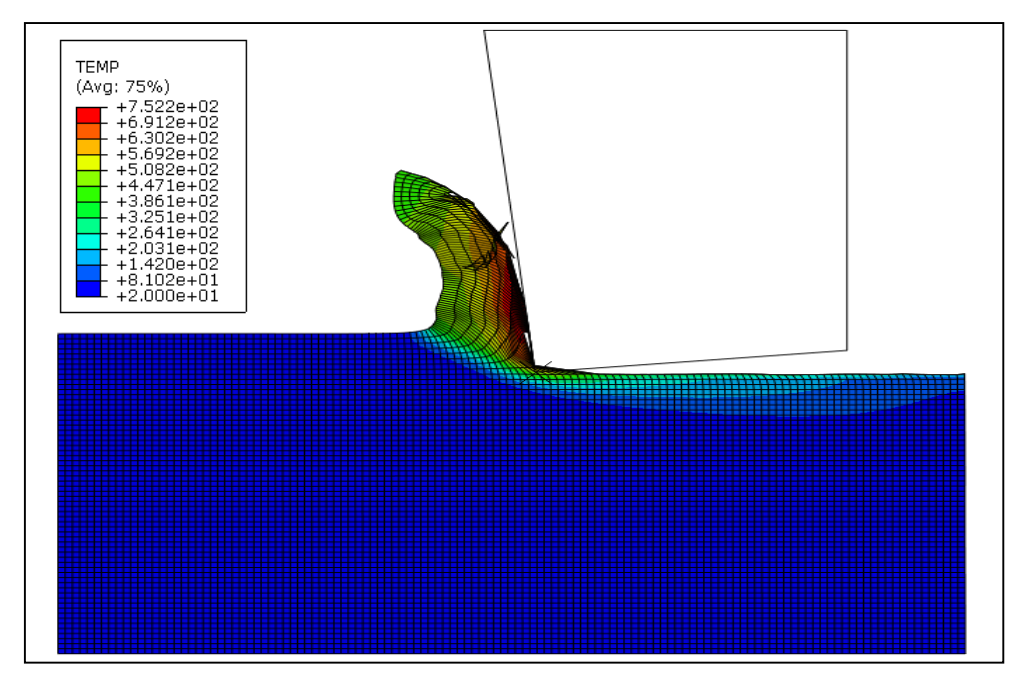

**Figure III-22 :** Température pour  $\gamma = -6^\circ$  et  $V_c = 200$  m/min.

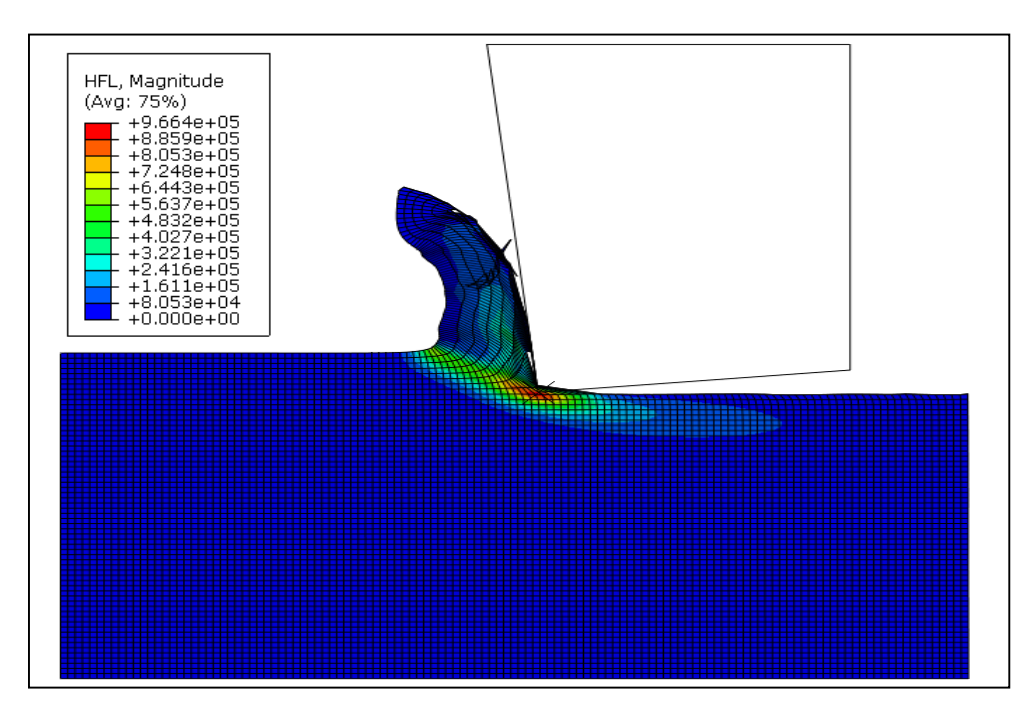

**Figure III-23 :** Flux pour  $\gamma = -6^\circ$  et  $V_c = 200$  m/min.

Nous constatons que la température et le flux ont augmenté avec l'augmentation de la vitesse de coupe.

Nous allons maintenant reporter les résultats relatifs aux efforts de coupe pour une vitesse de coupe  $V_c = 200$  m/min et un angle de coupe de -6°.

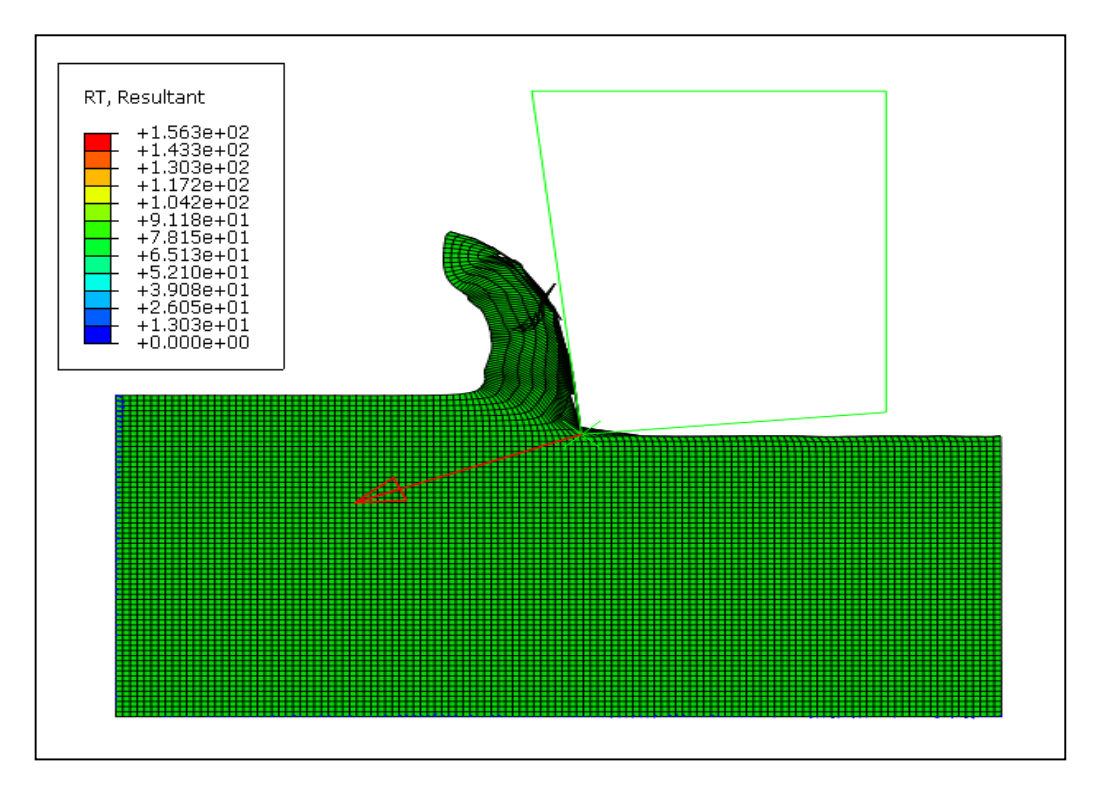

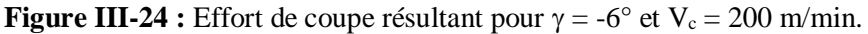

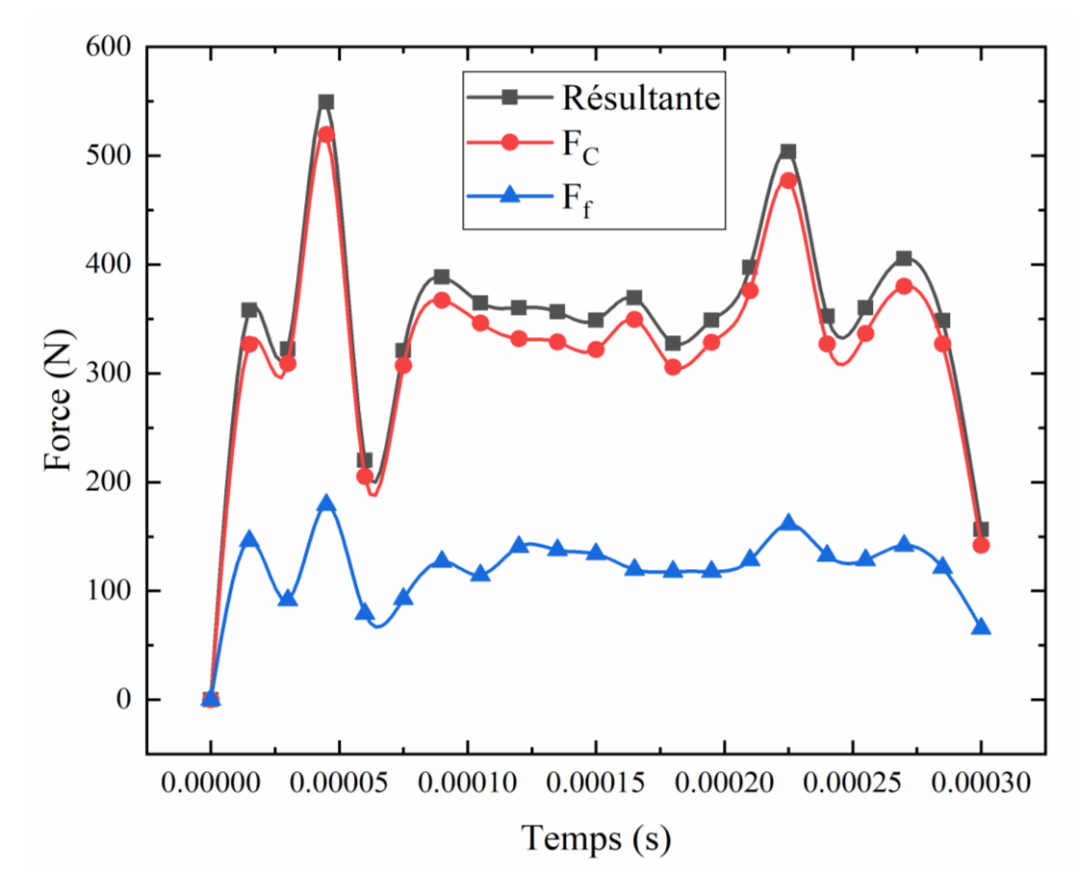

**Figure III-25 :** Evolution temporelle des efforts de coupe pour  $\gamma = -6^\circ$  et  $V_c = 200$  m/min.

Nous remarquons que les efforts ont légèrement diminué avec l'augmentation de la vitesse de coupe.

En conclusion, nous pouvons avancer que nous sommes à une phase d'initiation au progiciel Abaqus. Lors de la simulation numérique, d'autres éléments peuvent être considérés tels que le choix d'un outil déformable, le type de maillage, le nombre des nœuds, la nature du contact outil-copeau, etc. Pour un travail d'initiation, les résultats de simulation semblent prometteurs.

# **Conclusion générale**

# **Conclusion générale**

Dans ce travail, nous avons effectué une simulation numérique d'un procédé d'usinage en vue d'analyser les échauffements dans la zone de coupe. Aussi, ce travail est une continuité aux développements déjà investigués au laboratoire des Technologies Industrielles. Il s'agit de la prédiction des échauffements dans la zone de coupe d'un acier 42CrMo4 par une modélisation analytique. Cette dernière utilise le modèle thermomécanique d'Oxley modifié associé au modèle thermique de Komanduri et Hou.

La simulation numérique, objet de la présente étude, à l'aide du code Abaqus utilise la formulation Lagrangienne-Eulérienne-Arbitraire en faisant appel à la méthode des éléments finis. La loi rhéologique du matériau usiné et son critère d'endommagement sont de type Johnson-Cook. Pour l'acier 42CrMo4, différents jeux de paramètres, pour la loi de Johnson-Cook, ont été revus et reportés dans la référence [13]. Afin que nous puissions confronter nos résultats de simulation, nous avons retenu a priori les mêmes conditions de coupe ainsi que le même jeu de paramètres choisis dans la référence [13].

Après introduction des données et simulation par le code Abaqus, la confrontation des résultats est prometteuse. Néanmoins, notre utilisation du code nécessite davantage l'acquis de ses fonctionnalités.

Aussi pour nos simulations, nous avons considéré la variation de l'angle de coupe et de la vitesse de coupe. L'angle de coupe influence les efforts de coupe de manière significative ; par contre, les échauffements varient très légèrement.

Quant à la vitesse de coupe, sa variation influence de manière significative les échauffements mais légèrement les efforts de coupe.

À travers cette modeste étude, nous avons acquis des connaissances théoriques sur les modèles analytique et thermique de prédiction des échauffements dans la zone de coupe ainsi que l'utilisation du code Abaqus dédié à la simulation numérique.

Nous souhaitons que la présente étude soit enrichie par la maîtrise du code Abaqus et étendue à la prédiction des échauffements en coupe oblique (3D).

# Références bibliographiques

- [1] **E. FELDER**, " Procédés d'usinage ", Techniques de l'Ingénieur, traité Génie mécanique, B 7000 / 1-16.
- [2] **R. LAHEURTE**," Application de la théorie du second gradient à la coupe des matériaux ", Thèse de Doctorat, Université Bordeaux I, 2004.
- [3] https://www.techniques-ingenieur.fr/base-documentaire/mecanique-th7/procedes-dusinage-42190210/tournage-bm7086/.
- [4] **D. FERHAT**, " Modélisations statistiques de la rugosité en tournage dur ", Mémoire de Master, Département de Génie Mécanique, Université de Tiaret, 2017.
- [5] **S. MAKHFI**," Modélisation et simulation du comportement thermomécanique de l'usinage à grande vitesse ", Thèse de Doctorat, Université de Tlemcen, 2018.
- [6] **M. HABAK**, " Etude de l'influence de la microstructure et des paramètres de coupe sur le comportement en tournage dur de l'acier à roulement 100Cr6 ", Thèse de Doctorat, ENSAM Angers, 2006.
- [7] **A. LAMARAT,** " Prédiction de la température de coupe de l'acier AISI D3 : Application au tournage en utilisant la méthode de surface de réponse (RSM) ". Mémoire de Master, Université d'Ouargla, 2017.
- [8] **K. CENK**," Modelling and simulation of metal cutting by finite element method ", Institut de Technologie d'Izmir, 2009.
- [9] **F. KONE** " Etude expérimentale, modélisation et simulation numérique de l'usinage à sec des aciers inoxydables : étude de l'effet des revêtements mono et multicouches ", Thèse de Doctorat, Université de Lorraine, 2012.
- [10] **F. BENABID**," Etude des transferts thermiques au cours d'une opération d'usinage : influence sur l'usinage à grande vitesse ", Thèse de Doctorat, Université de Batna, 2015.
- [11] https://www.deform.com/general/.
- [12] https://fr.wikipedia.org/wiki/abaqus.
- [13] **B. KEITA**," Synthèse des rhéologies en usinage : Application pour la prédiction des échauffements dans la zone de coupe de l'acier 42CrMo4 ", Mémoire de Master, Département de Génie Mécanique, Université de Tiaret, 2017.
- [14] **M. BARGE** " Etude expérimentale et numérique des mécanismes de coupe par abrasion ", Thèse de Doctorat, Ecole Centrale de Lyon, 2005.

من خالل هذه الدراسة، نهتم بعملية محاكاة رقمية خاصة بقطع المعدن )4CrMo42). الهدف هو التنبؤ الحراري فيما يخص ارتفاع درجة الحرارة في مجال القطع. كما تعد هذه الدراسة امتدادا لألعمال المحققة بواسطة النموذج الحراري الميكانيكي المعدل لــ Oxley و النموذج التحليلي الحراري لــ .Hou و Komanduri النتائج المحصل عليها من خالل المحاكاة الرقمية بواسطة البرنامج )Abaqus )تعتبر مجدية. **كلمات المفاتيح:** محاكاة رقمية، النموذج الحراري الميكانيكي، النموذج الحراري، التنبؤ الحراري، برنامج )Abaqus).

#### **Résumé :**

Dans la présente étude, nous nous intéressons à la simulation numérique de la coupe orthogonale d'un acier 42CrMo4. L'objectif sera de prédire les échauffements dans la zone de coupe ; il s'agit, d'une continuité aux développements effectués par une modélisation analytique utilisant les modèles : thermomécanique d'Oxley modifié et thermique de Komanduri et Hou. La simulation, qui semble être prometteuse, a été effectuée sous le progiciel Abaqus/Explicit.

**Mots clés :** Simulation numérique, Modèle thermomécanique, Modèle thermique, Prédiction de la température, Abaqus.

#### **Abstract:**

In the present study, we are interested to the numerical simulation of the orthogonal cutting of AISI 4140 material. The goal is to predict the heat in the cutting zone. This work is a continuation of the developments made by analytical modeling using the modified thermomechanical model of Oxley and thermal model of Komanduri and Hou. The simulation, which seems to be promising, was conducted under the Abaqus/Explicit package.

**Keywords:** Numerical simulation, Thermomechanical model, Thermal model, Temperature prediction, Abaqus.

**ملخص:**